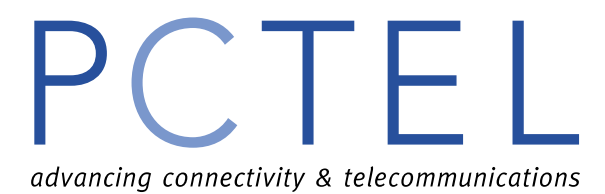

# $PC|E$ advancing connectivity & telecommunications

# V.90/K56Flex Series AT Command Guide

# **June, 2000**

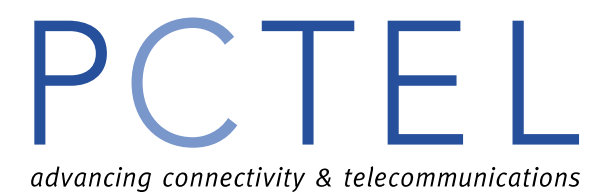

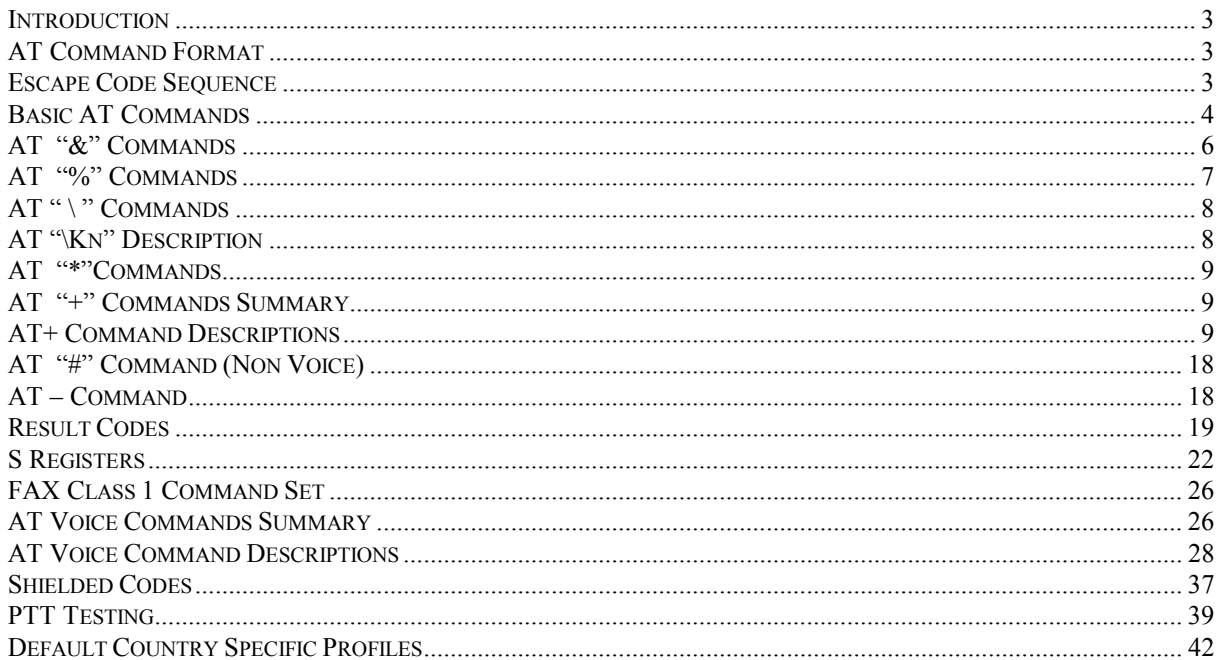

<span id="page-2-0"></span>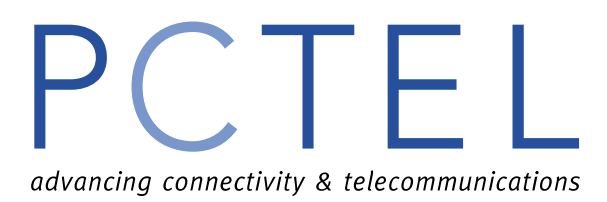

#### **Introduction**

This manual describes the AT commands for PCTEL modems.

### **AT Command Format**

A command line is a string of characters sent from a DTE to the modem (DCE) while the modem is in a command state. A command line has a prefix, a body, and a terminator. Each command line (with the exception of the A/ command) must begin with the character sequence AT and must be terminated by a carriage return. Commands entered in upper case or lower case are accepted, but both the A and T must be of the same case, i.e., "AT or "at. The default terminator is the ENTER key <CR> character. Characters that precede the AT prefix are ignored. The command line interpretation begins upon receipt of the ENTER key character.

Characters within the command line are parsed as commands with associated parameter values. The basic commands consist of single ASCII characters, or single characters proceeded by a prefix character (e.g., "&" or "+"), followed by a decimal parameter. Missing decimal parameters are evaluated as 0.

#### **Escape Code Sequence**

When the modem has established a connection and has entered on-line data mode, it is possible to break into the data transmission in order to issue further commands to the modem in an on-line command mode. This is achieved by the DTE sending to the modem a sequence of +++AT<ENTER>. To issue a disconnect sequence type +++ATH<ENTER>. This format complies with the Time Independent Escape Sequence (TIES).

<span id="page-3-0"></span>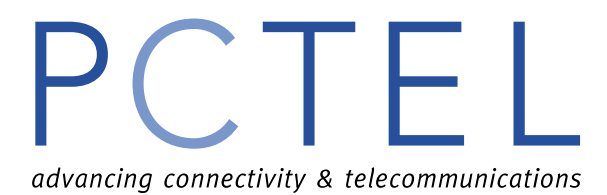

### **Basic AT Commands**

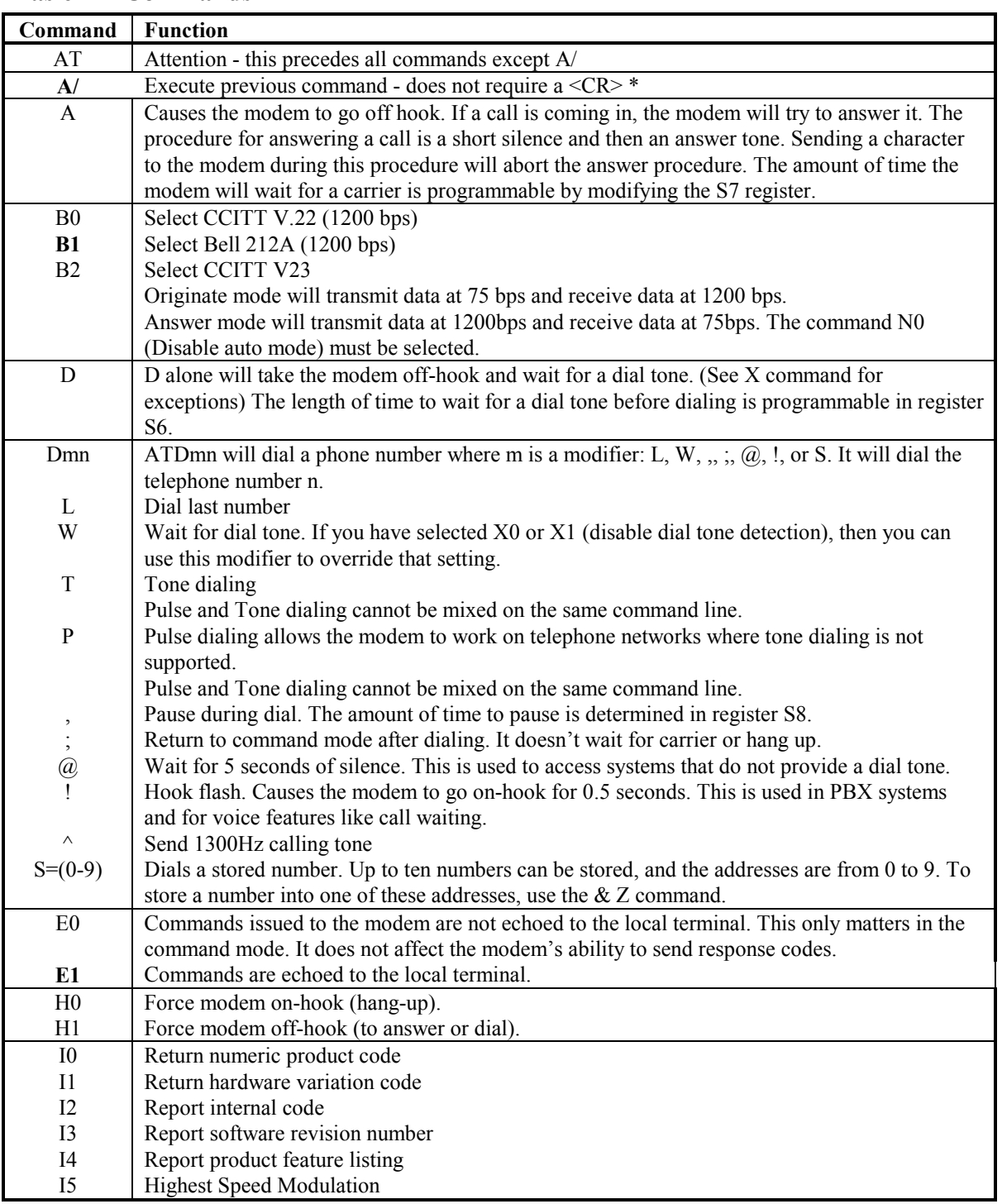

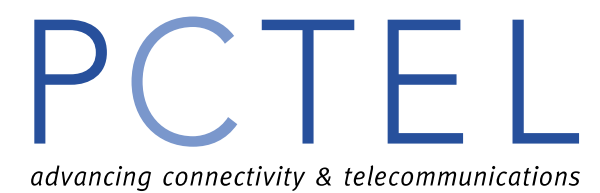

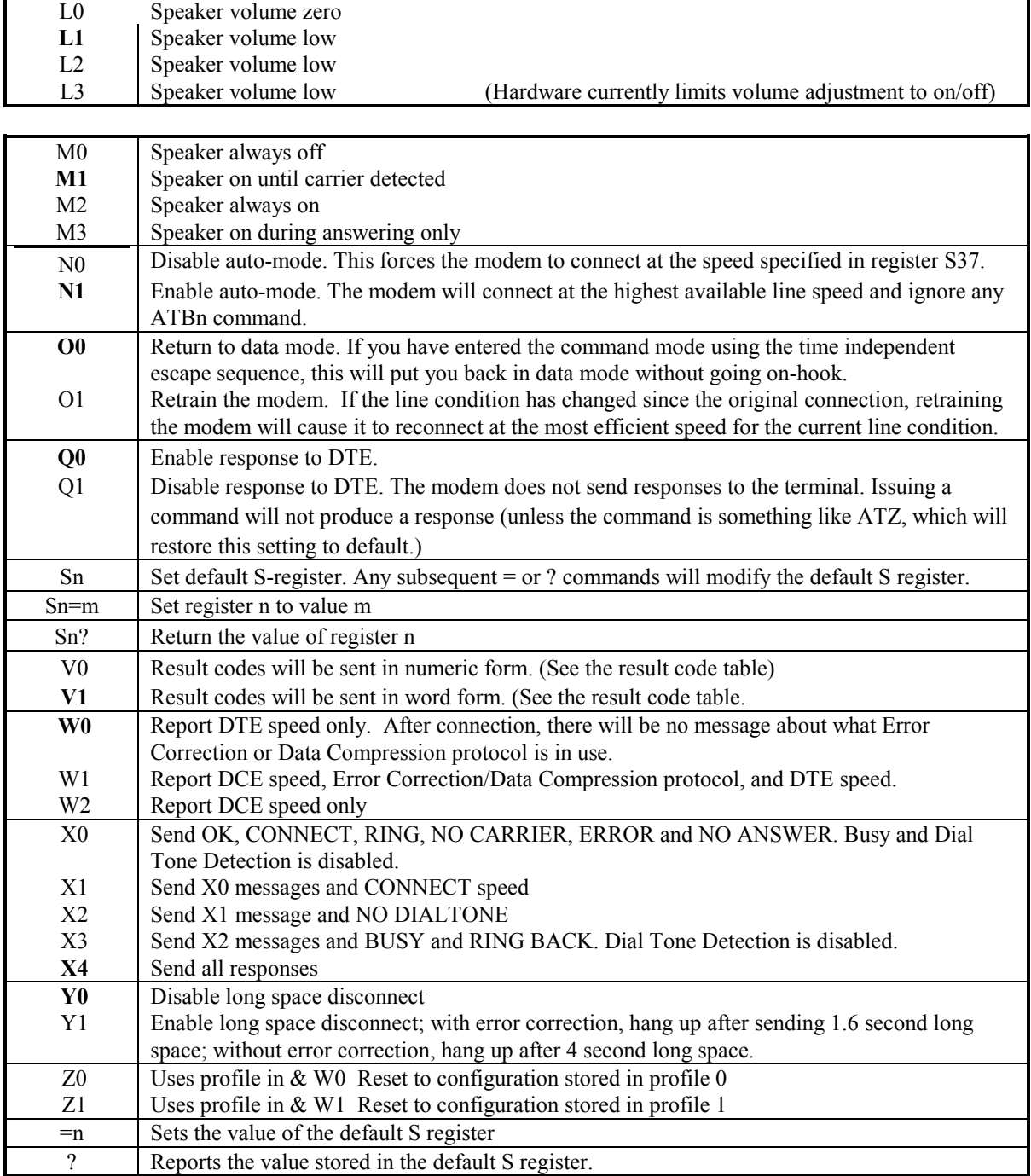

<span id="page-5-0"></span>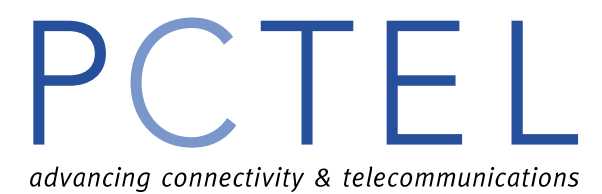

#### **AT "&" Commands**

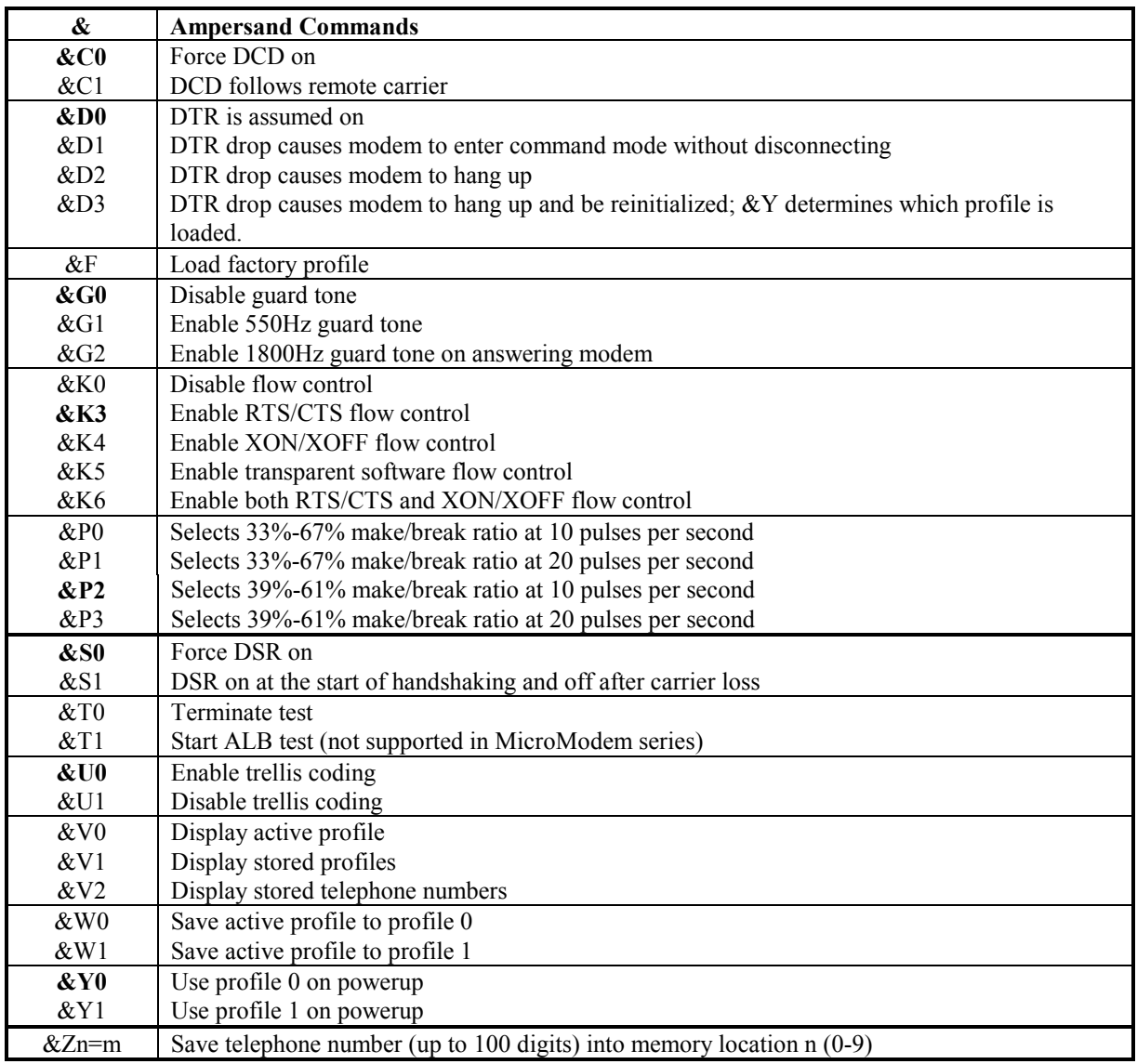

<span id="page-6-0"></span>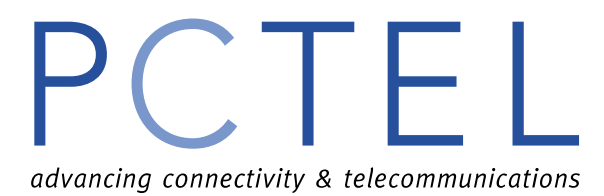

### **AT "%" Commands**

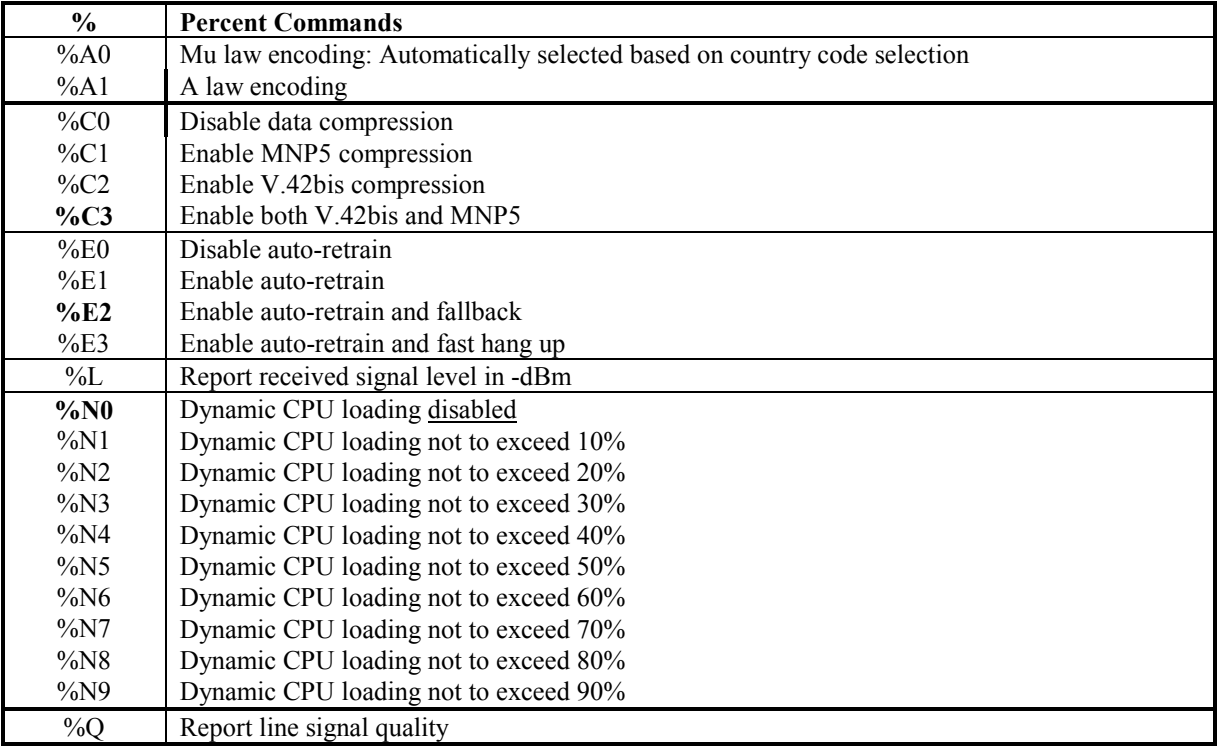

<span id="page-7-0"></span>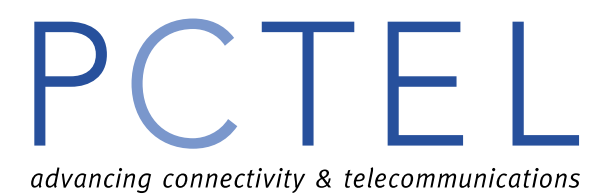

### **AT " \ " Commands**

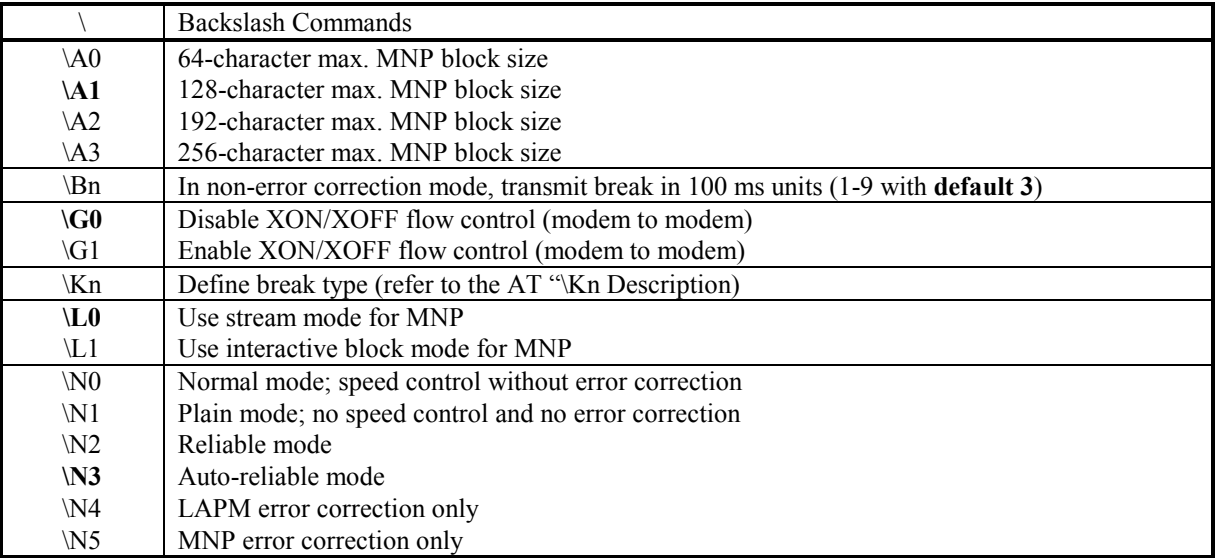

### **AT "\Kn" Description**

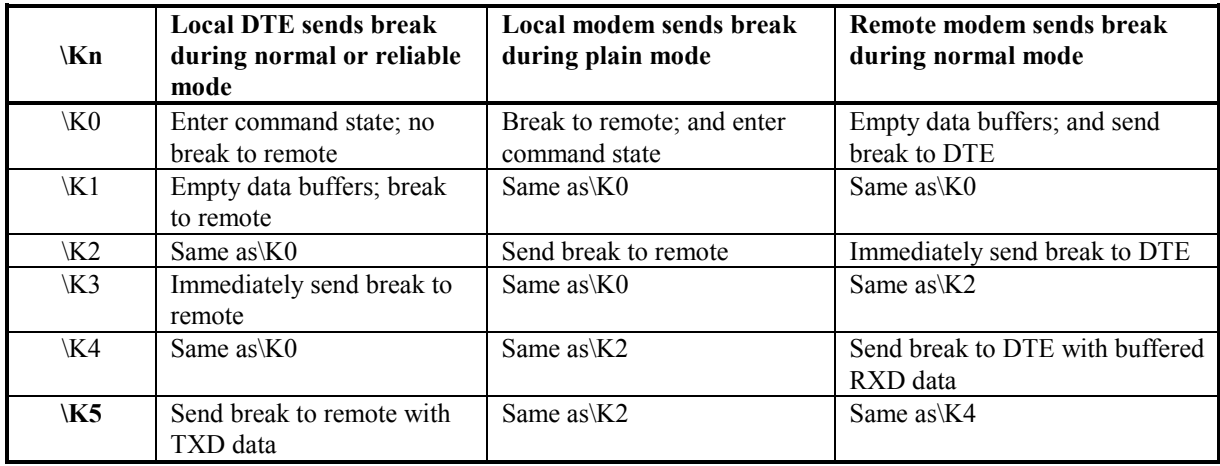

<span id="page-8-0"></span>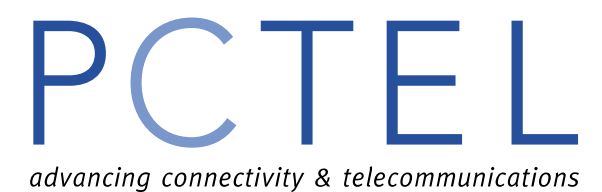

#### **AT "\*"Commands**

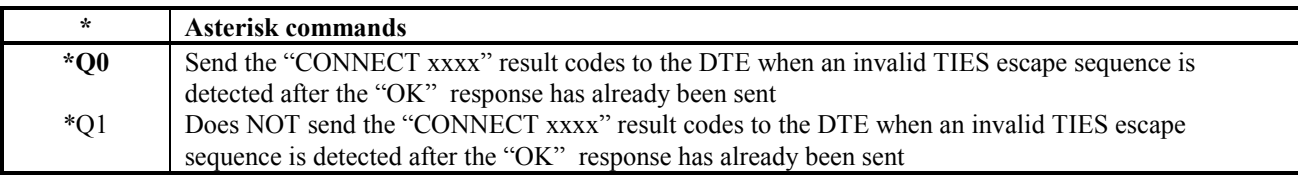

#### **AT "+" Commands Summary**

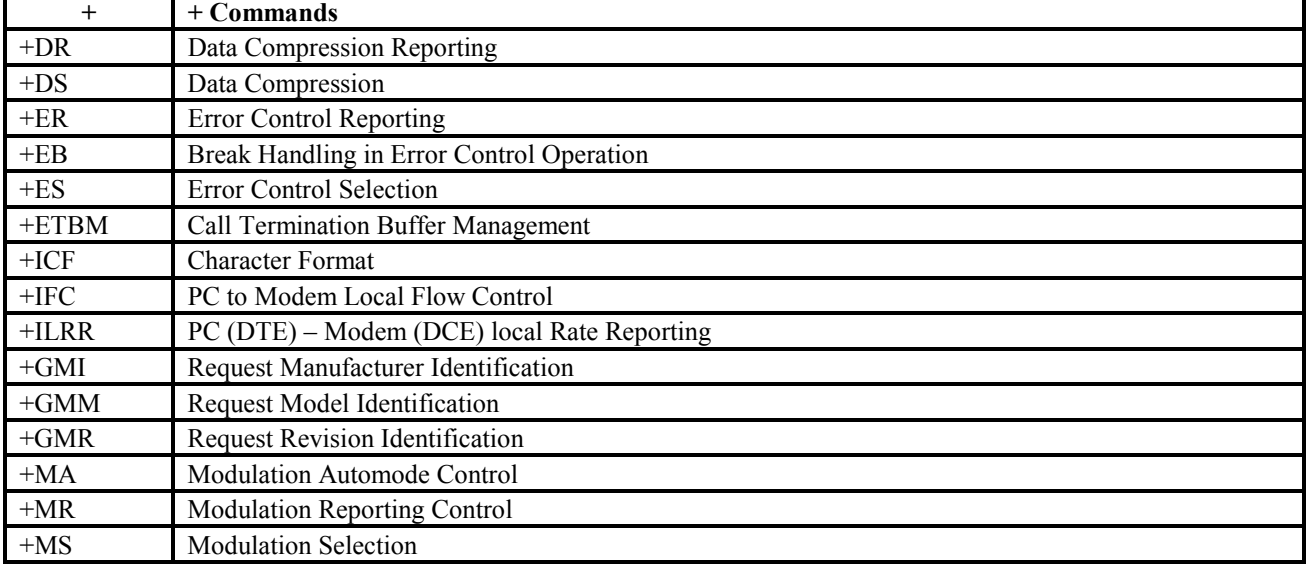

### **AT+ Command Descriptions**

#### **+DR – Data Compression Reporting**

 $+DR =$ 

This parameter controls whether or not the extended-format "+DR" intermediate result code is transmitted from the modem to the local PC.

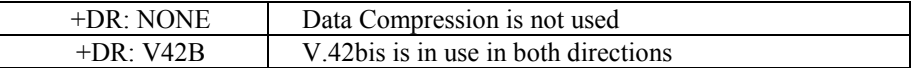

#### **+DR?**

The modem shall send text to the local PC, consisting of: +DS: <current value> e.g. +DR: 0

#### **+DR=?**

+DR: (list of supported values) Modem responds with list(s) of supported values e.g.  $+DS$ :  $(0,1)$ 

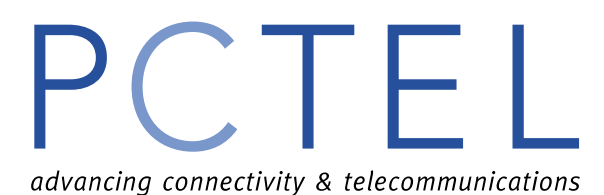

#### **+DS – Data Compression**

 $+DS = [\langle direction \rangle]$ ,  $\langle compression\text{ negotiation}\rangle$ [,  $\langle max\text{dict}\rangle$ [,  $\langle max\text{string}\rangle$ ]]] This parameter controls the manner of operation of the V.42 operation in the modem. It accepts 3 numeric sub-parameters:

 $\leq$  direction $\geq$ : Specifies the desired direction(s) of operation of the data compression function from the local PC point of view.

<compression\_negotiation>: Specifies whether or not the local PC should continue to operate if the desired result is not obtained

 $\leq$  max dict $\geq$ : Specifies the maximum number of dictionary entries, which should be negotiated

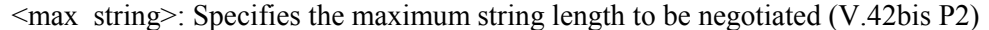

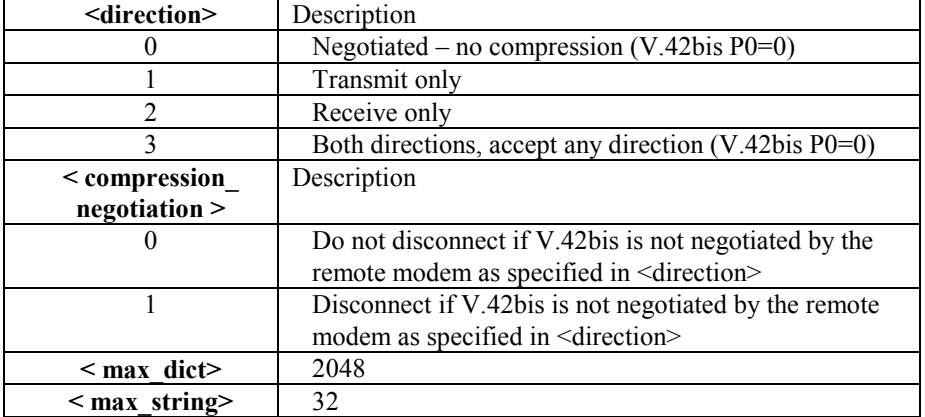

#### **+DS?**

The modem shall send text to the local PC, consisting of:

+DS: <direction>, <compression\_negotiation>, <max\_dict><max\_string> e.g. +DS: 3,0,2048,32

#### **+DS=?**

 $+DS$ : (list of supported  $\leq$  direction  $\geq$  values, (list of supported  $\leq$  compression negotiation  $\geq$ values), (list of supported  $\langle \text{max}\rangle$  dict  $>$  values), (list of supported  $\langle \text{max}\rangle$  string  $>$  values) Modem responds with list(s) of supported values e.g. +DS: (0-3), (0-2), (2048), (32)

#### **+ER –Error Control Reporting**

 $+ER = \langle value \rangle$ 

This parameter controls whether or not the extended-format "+ER" intermediate result code is transmitted from the modem to the local PC:

The +ER intermediate result code, if enabled, is issued after the modulation report (+MCR and +MRR) and before the Data Compression Report (+DR)

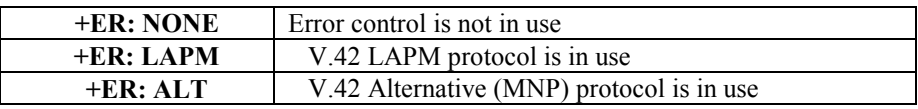

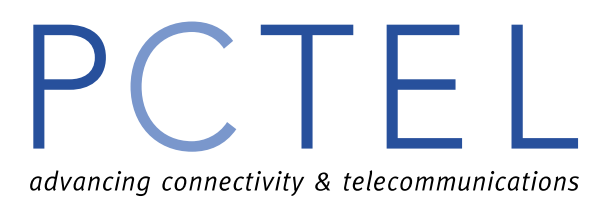

#### **ER?**

The modem shall send text to the local PC, consisting of: +ER: <current setting> e.g.  $+ER: 0$ 

#### **+ER=?**

+ER: (list of supported values)

e.g.  $+ER: (0,1)$ 

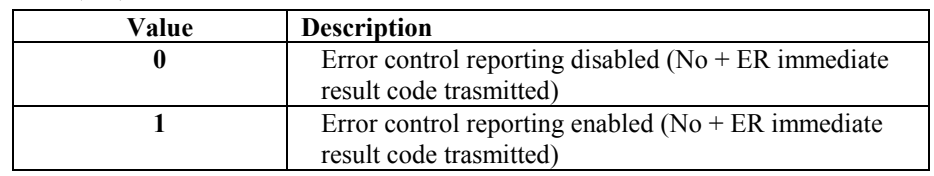

#### **+EB – Break Handling in Error Control Operation**

+EB = [<break\_selection>[, <timed>[, <default\_length>]]]

This parameter is used to control the manner of operation of the V.42 operation in the modem. It accepts 3 numeric sub-parameters:

<break\_selection>: Specifies the type of break to be signaled to the remote modem upon detecting a break from the local PC (see Recommendation V.42 for different break types).

<timed>: Specifies if the break signal to the remote modem is timed or not.

**<**default\_length>: Specifies the amount of time in tens of milliseconds that a break should be signaled to the local PC when a break indication is received from the remote modem without a break length explicitly indicated.

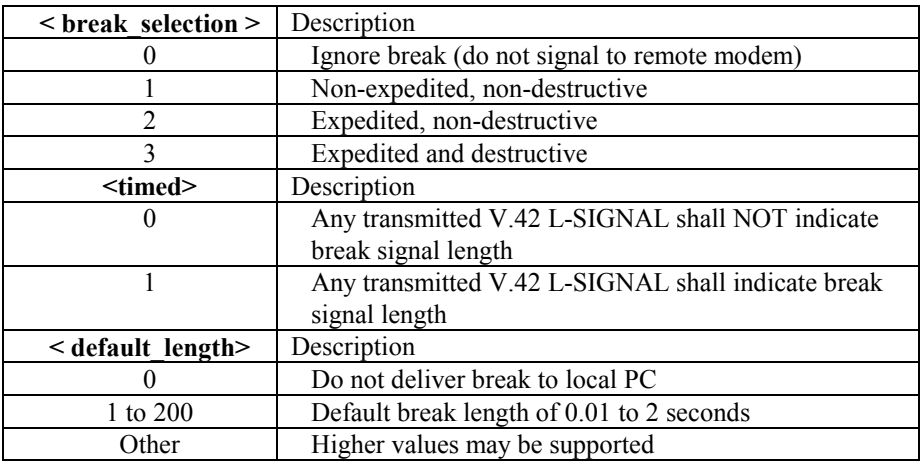

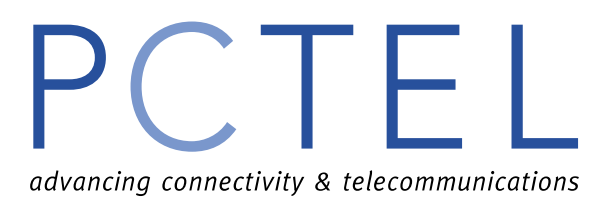

#### **+EB?**

The modem shall send text to the local PC, consisting of: +EB: <br/>streak\_selection>, <timed>, <default\_length><CR> e.g. +EB: 1,0,30<CR>

#### **+EB=?**

+EB: (list of supported < break\_selection > values, (list of supported <timed> values), (list of supported  $\leq$  default length  $>$  values) Modem responds with list(s) of supported values

#### **+ES – Error Control Selection**

 $+ES = [\text{&} \text{arg}\text{ryst} \text{&} \text{arg}\text{fbk} \text{&} \text{arg}\text{fbk} \text{&} \text{sin}\text{fbk} \text{&} \text{sin}\text{fbk} \text{&} \text{sin}\text{fbk} \text{&} \text{cos}\text{fbk} \text{&} \text{cos}\text{fbk} \text{&} \text{cos}\text{fbk} \text{&} \text{cos}\text{fbk} \text{&} \text{cos}\text{fbk} \text{&} \text{cos}\text{fbk} \text{&} \text{cos}\text{fbk} \text{&} \text{cos}\text{fbk} \text{&} \text$ This parameter is used to control the manner of operation of the V.42 protocol in the modem. It accepts 3 numeric sub-parameters:

<**orig\_rqst**>: Specifies the initial request mode of operation when originating a call <**orig\_fbk**>: Specifies the acceptable fallback mode of operation when originating a call

<**ans\_fbk**>: Specifies the acceptable fallback mode of operation when answering a call

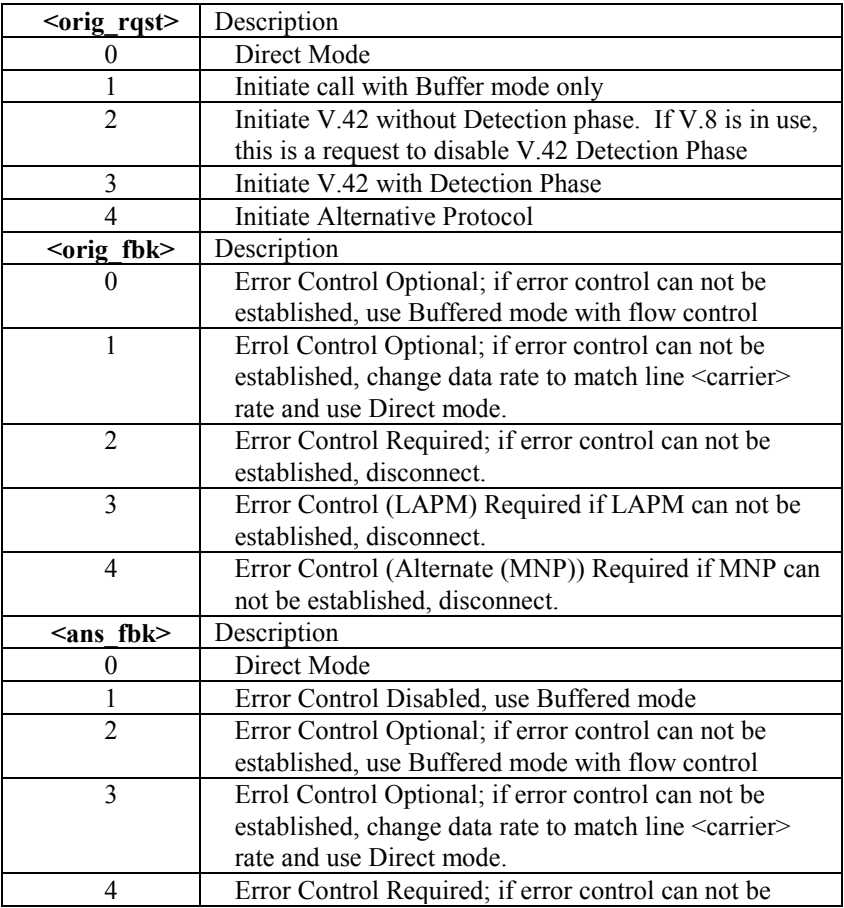

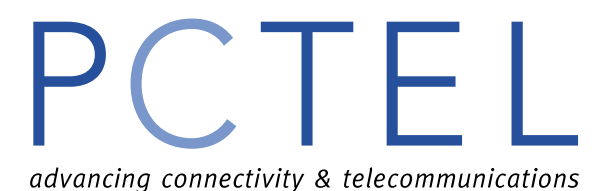

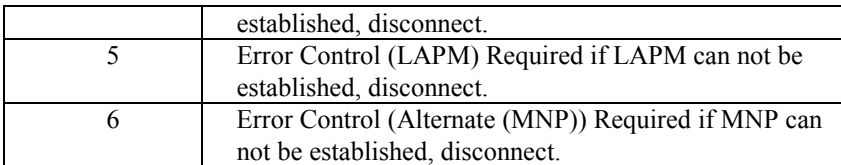

**+ES?** 

 **+ES=?**

#### **+ETBM – Call Termination Buffer Management**

 $+ETBM = [\text{], \text{}[, \text{}]]$ This parameter controls the handling of data remaining in the modems buffers upon call termination. It accepts 3 numeric sub-parameters:

- **<pending\_TD>:** Controls how previously-transmitted data remaining in the modems buffers should be handled when the local PC requests disconnection of the call
- **<pending\_RD>:** Controls how previously received data remaining in the modems buffers should be handled when the remote modem disconnects the call
- **<timer>:** Sets the maximum time limit on how long the modem will attempt to deliver the buffered data before abandoning the attempt and disregarding remaining data.

Circuit 109 (Carrier Detect) is held in the ON condition until all pending data is delivered or discarded.

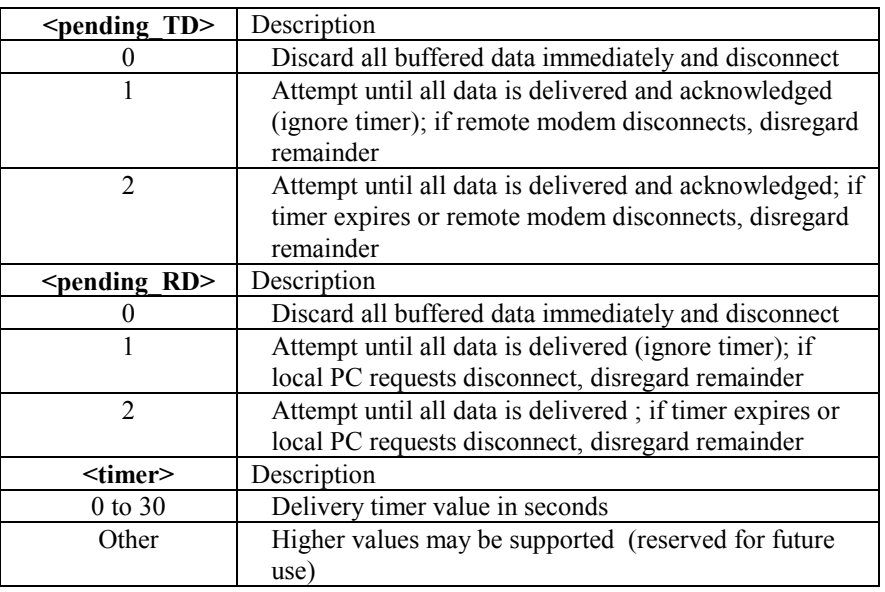

#### **+ETBM?**

+ETBM: <pending\_TD>,<pending\_RD>,<timer> Modem responds with current settings

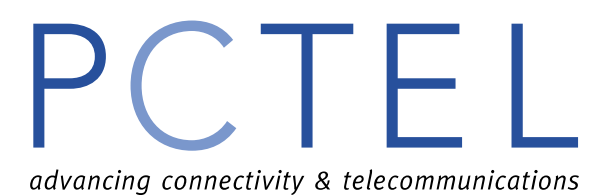

#### **+ETBM=?**

+ETBM: (list of supported <pending TD> values, (list of supported <pending RD> values), (list of supported <timer> values)

Modem responds with list(s) of supported values

#### **+ICF – Character Format**

 $+ICF =$  [<format>[, <parity>]]

Sets the character framing between the PC and the PCTEL modem for use while the modem is receiving commands and while sending information text and result codes. +IPR=0 forces  $+ICF=0$ 

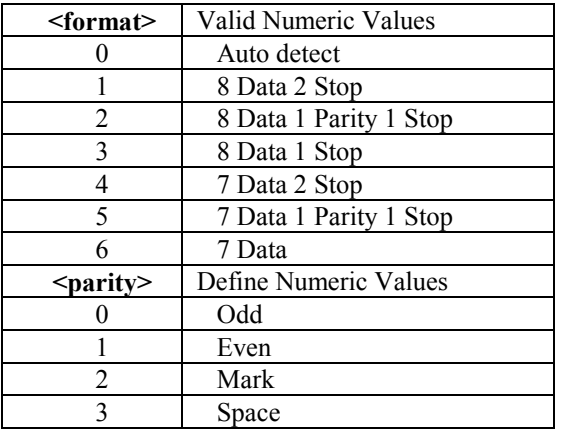

#### **+ICF?**

+ICF: <format>, <parity>

Modem responds with current settings

#### **+ICF=?**

+ICF: (list of supported <format> values, (list of supported <parity> values) Modem responds with list(s) of supported values

#### **IFC – PC to Modem Local Flow Control**

 $+IFC =$  [<modem by PC>[, <PC by modem>]]

This parameter is used to control the operation of local flow control between the PC and Modem during the data state when V.42 error control is being used, or when fallback to nonerror control mode is specified to include buffering and flow control. It accepts 2 numeric subparameters

<**modem\_by\_PC**>: Specifies the method used by the PC to control the flow of data it receives from the modem.

<**PC\_by\_modem**>: Specifies the method to be used by the modem to control the flow of transmitted data from the PC

**< modem\_by\_PC >** Description

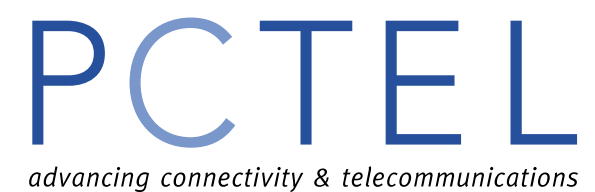

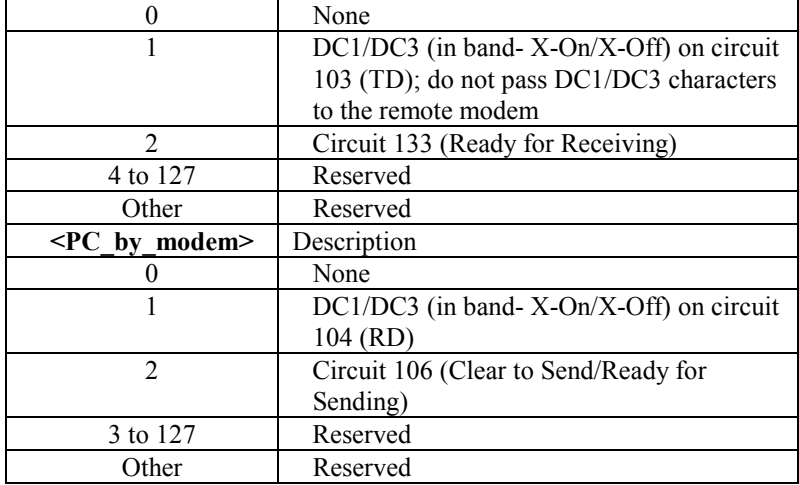

#### **+IFC?**

+IFC: <modem\_by\_PC>, <PC\_by\_modem> Modem responds with current settings

#### **+IFC=?**

+IFC: (list of supported <modem\_by\_PC> values, (list of supported <PC\_by\_modem> values) Modem responds with list(s) of supported values

#### **+ILRR – PC (DTE) – Modem (DCE) Local Rate Reporting**

+ILRR=<value>

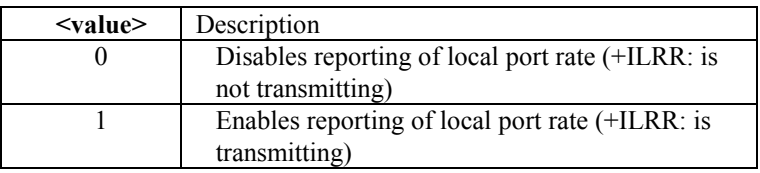

#### **+ILRR?**

+ILRR: <current setting > Modem responds with current settings

#### **+ILRR=?**

+ILRR: (list of supported values) Modem responds with list of supported values

#### **+GMI – Request Manufacturer Identification**

Responds with: PCTEL, Inc.

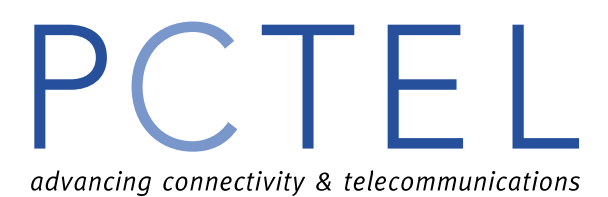

#### **+GMM – Request Model Identification**

Reports the model HSP Data/Fax Modem

#### **+GMR – Request Revision Identification**

Reports the driver revision

#### **+MA – Modulation Automode Control**

+MA= [<carrier>, [<carrier>[, <carrier>[,…]]]]

This parameter is a list of modulations that the modem may use to connect with the remote modem in Automode operation.

#### **+MR – Modulation Reporting Control**

 $+MR = \langle value \rangle$ 

The <carrier> reported shall be the current (negotiated or renegotiated) modulation <carrier>. If enabled, the intermediate result codes are transmitted at the point during connect negotiation (handshaking) at witch the modem has determined which modulation and rate will be used, before any Error Control or Data Compression reports are transmitted, and before any final result code (e.g. CONNECT) is transmitted.

The format of this information text is:

+MCR: <carrier> e.g. +MCR: V32B

 $+MRR: \langle rate \rangle$ ,  $\langle rx \ rate \rangle$  e.g.  $+MRR: 14400$ 

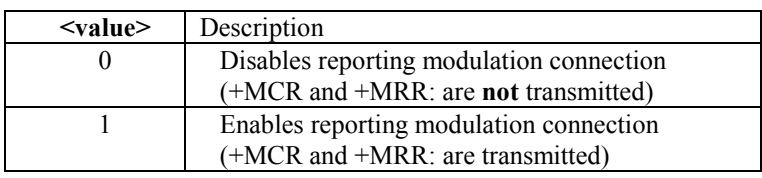

#### **+MR?**

The DCE shall transmit a line of information test to the DTE, consisting of: **+MR:<current setting>** 

For example, with the current recommended default setting the DTE could report:  $+MR:0$ 

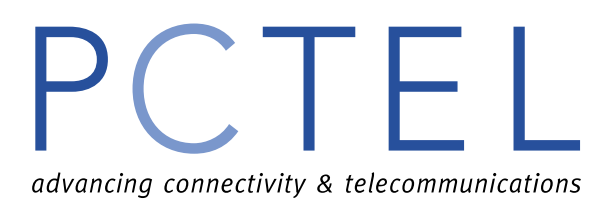

#### *Test syntax*

#### **+MR=?**

The DCE shall transmit a string of information test to the DTE, consisting of: **+MR:(list of supported values)** 

For example, a DCE that supported all defined settings would report:

 $+MR:(0,1)$ 

#### **+MS - Modulation Selection**

This extended format command selects the modulation, optionally enables or disables automode, and optionally specifies the lower and highest connection rate using up to four sub-parameters.

+MS= <carrier>[, [<automode>][,[<min\_rate>][,[<max\_rate>]]]]

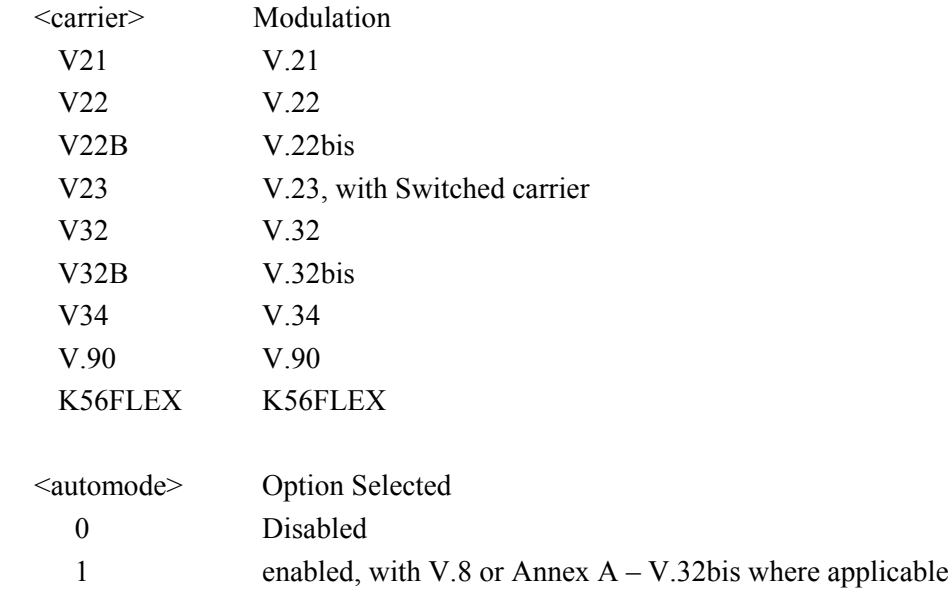

#### **+MS?**

+MS: <carrier>, <automode>, <min\_rate>, <max\_rate>, <min\_rx\_rate>, <max\_rx\_rate> Modem responds with current values

#### **+MS=?**

#### **+MS:**

(list of supported <carrier> values, (list of supported <automode> values), (list of supported <min\_rate> values), (list of supported <max\_rate> values), (list of supported <min\_rx\_rate> values), (list of supported <max\_rx\_rate> values)

Modem responds with list(s) of supported values

<span id="page-17-0"></span>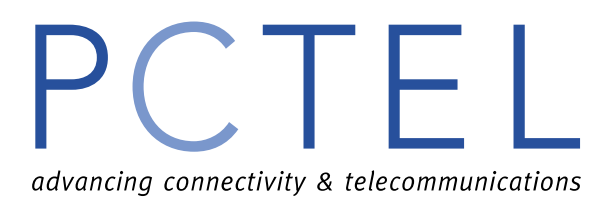

### **AT "#" Command (Non Voice)**

#### **#UD**

This command reports calls received from the diagnostics information at the end of a PSTN data call. The output format of the report consists of number of lines; each contains a series of numeric report codes. For details of the report format refer to Microsoft's Unimodem Diagnostics Command Reference Specifications.

#### **#UG**

This command is similar to #UD except the report is more legible.

#### **AT – Command**

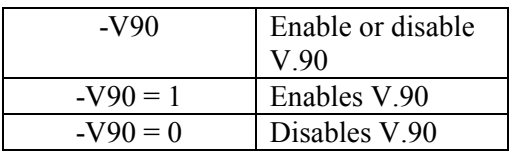

<span id="page-18-0"></span>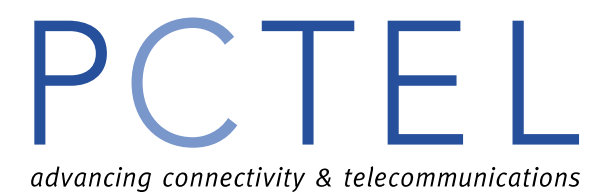

### **Result Codes**

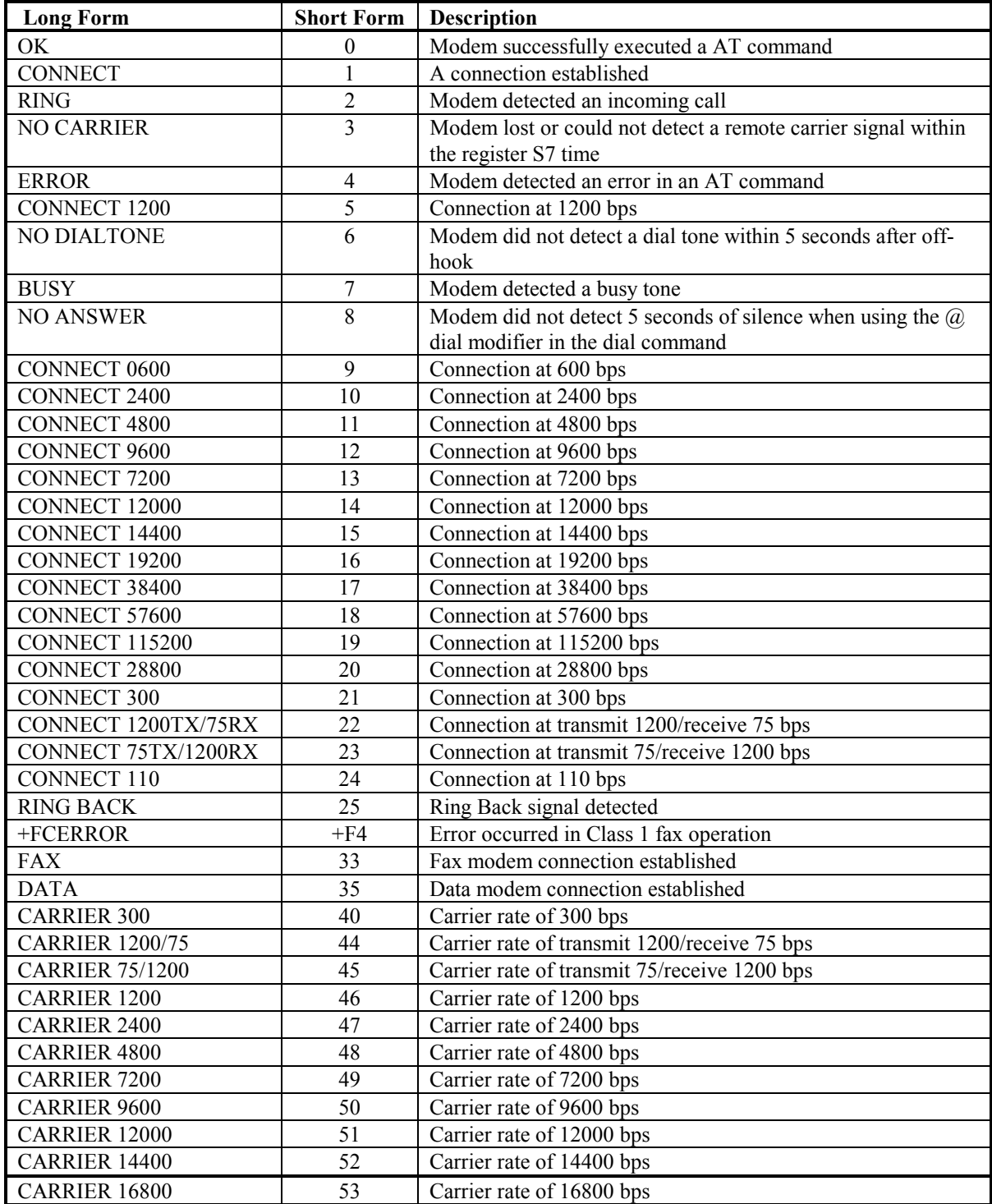

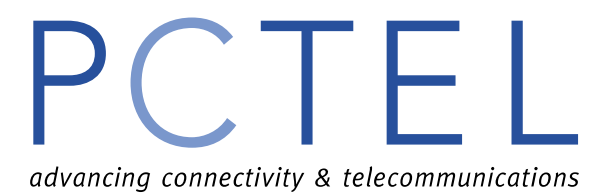

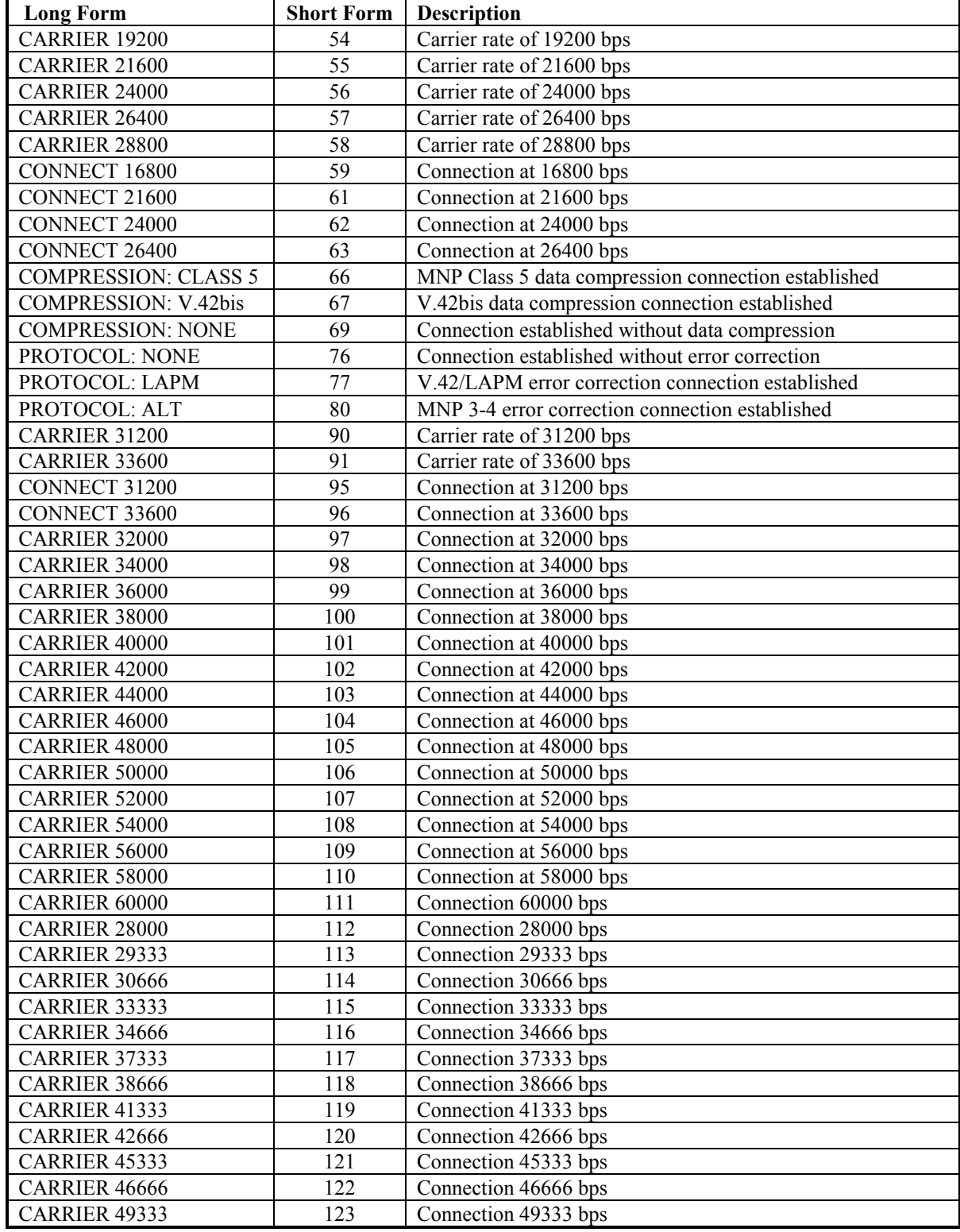

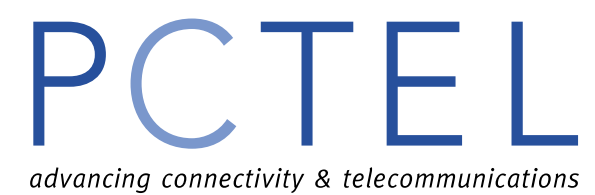

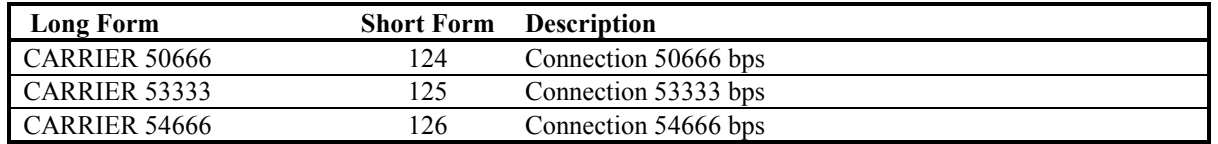

<span id="page-21-0"></span>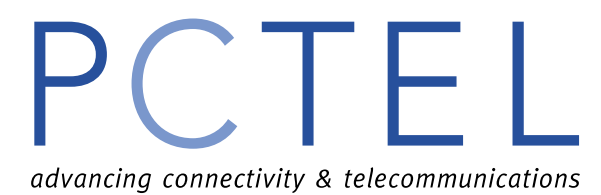

### **S Registers**

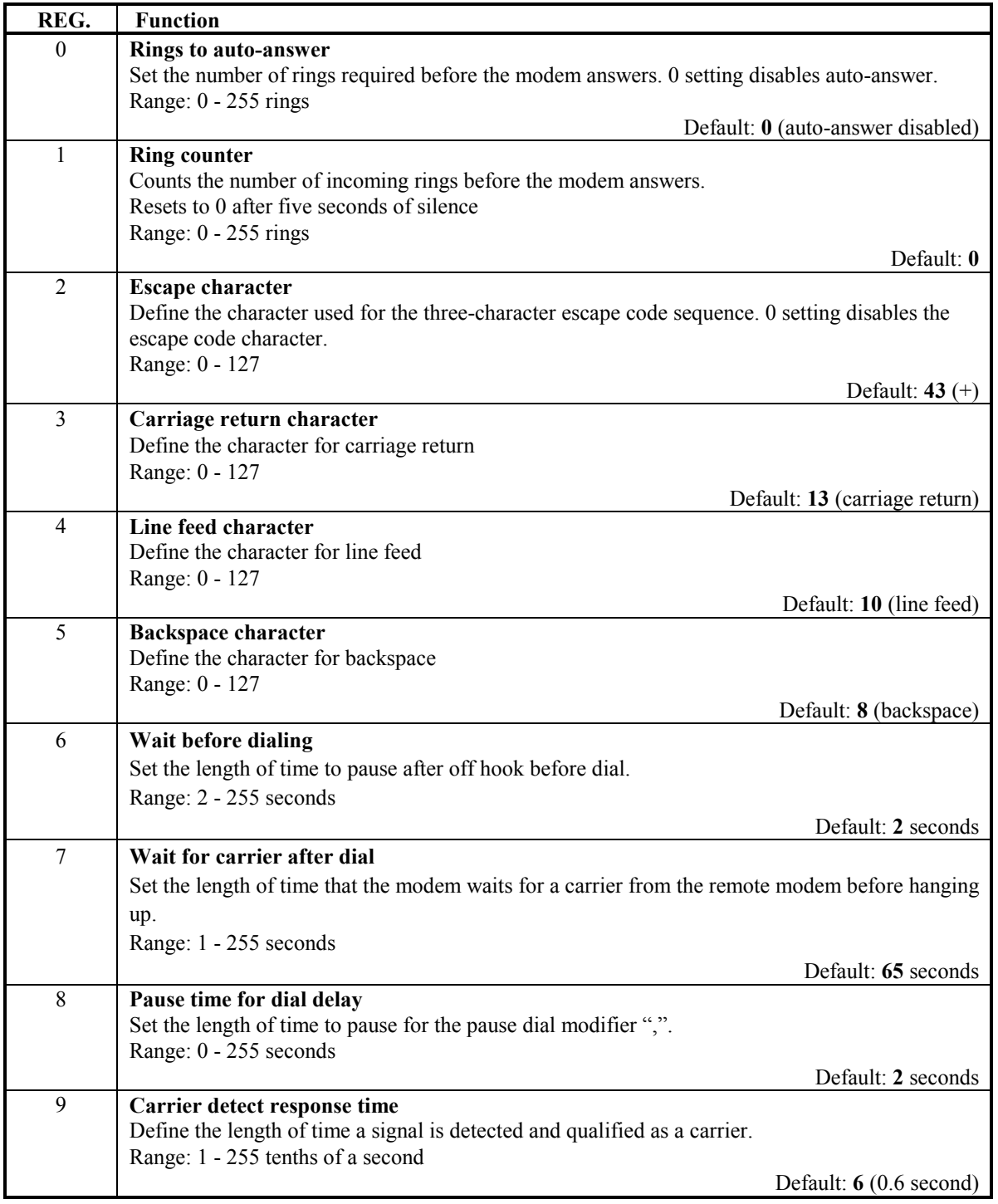

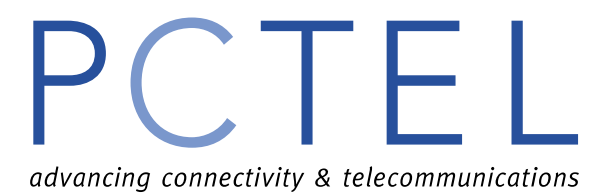

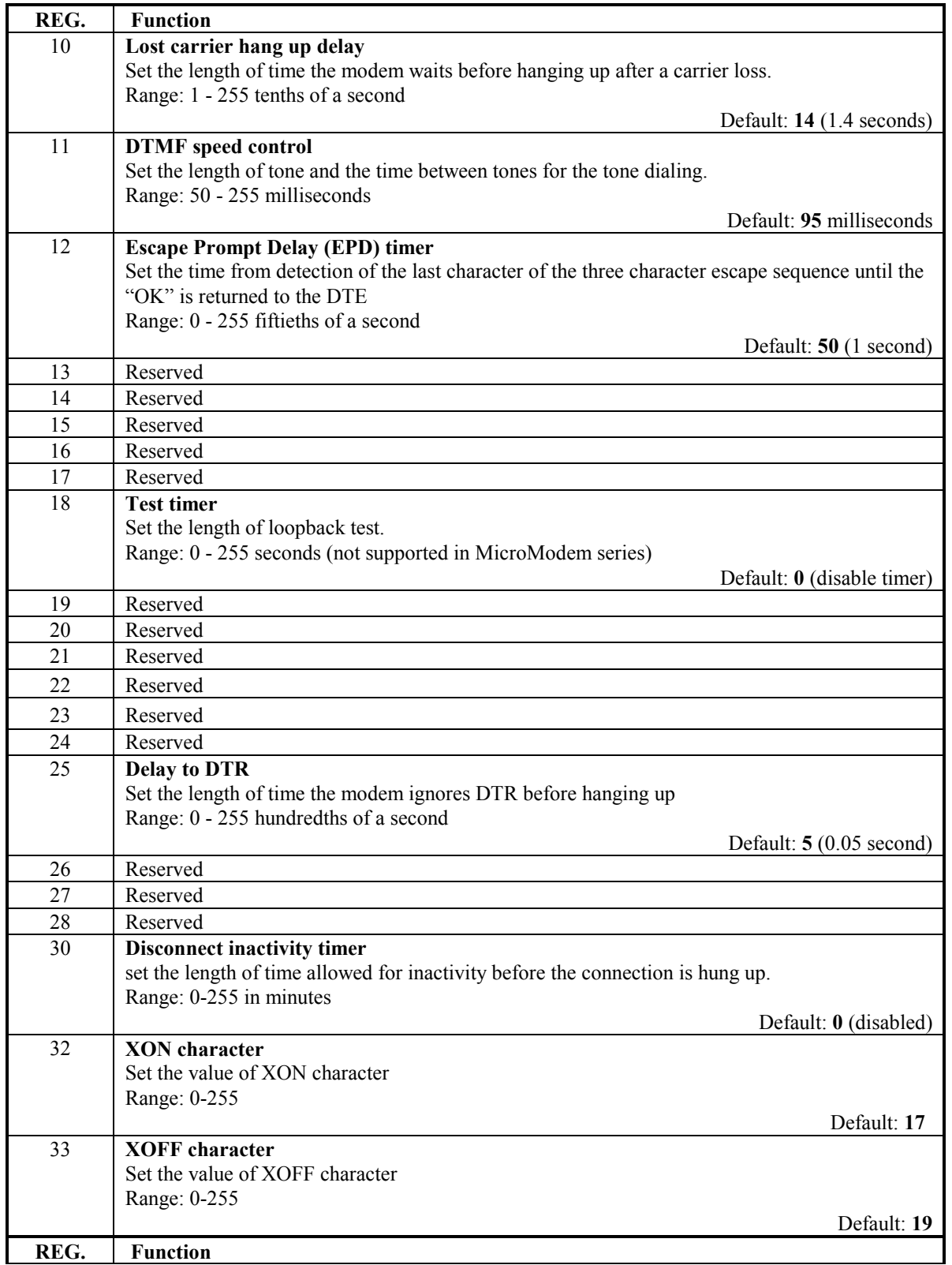

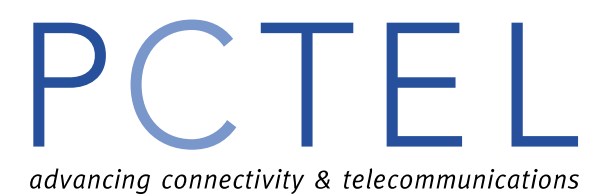

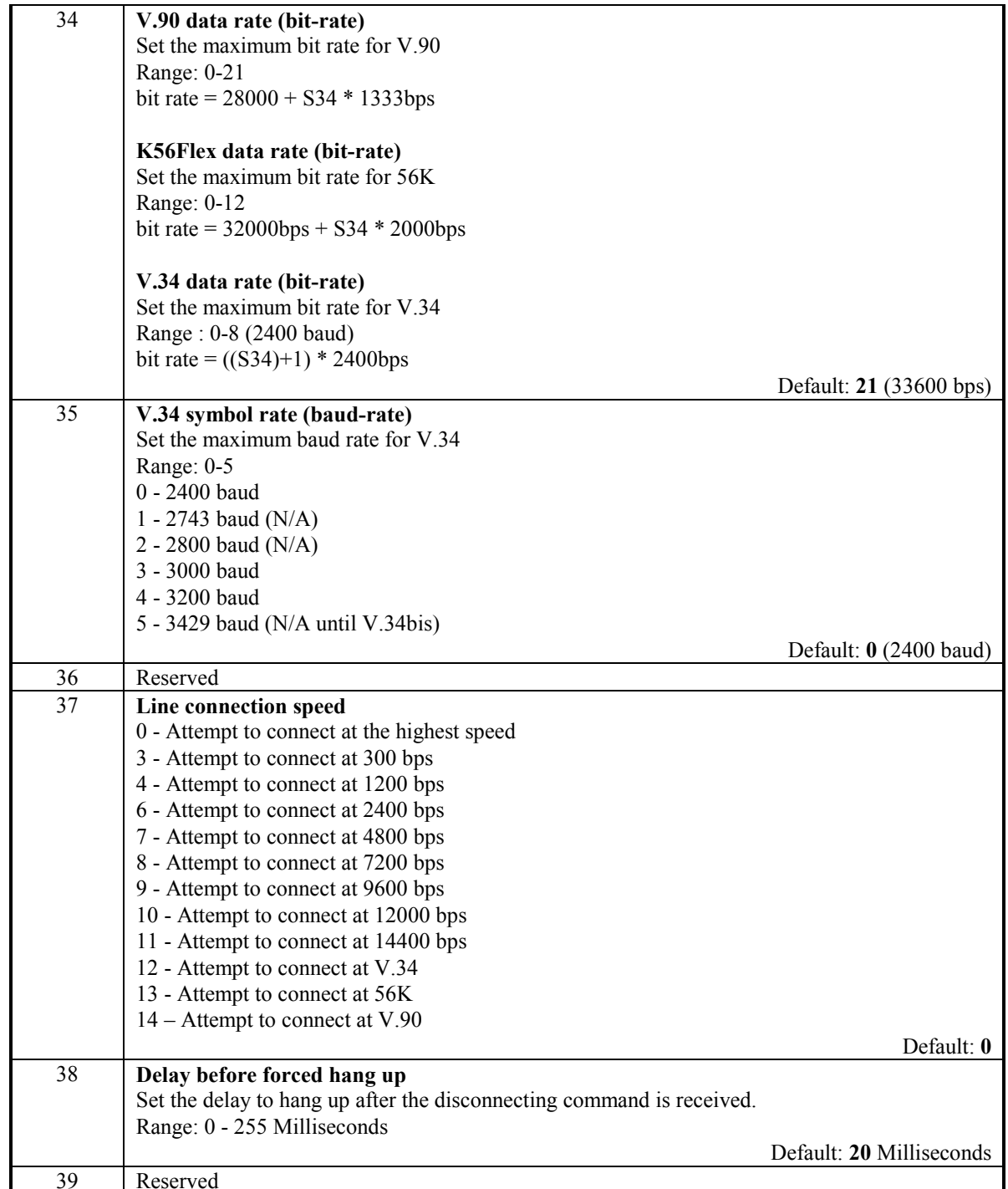

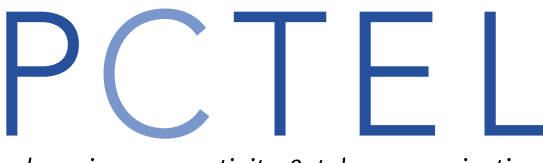

advancing connectivity & telecommunications

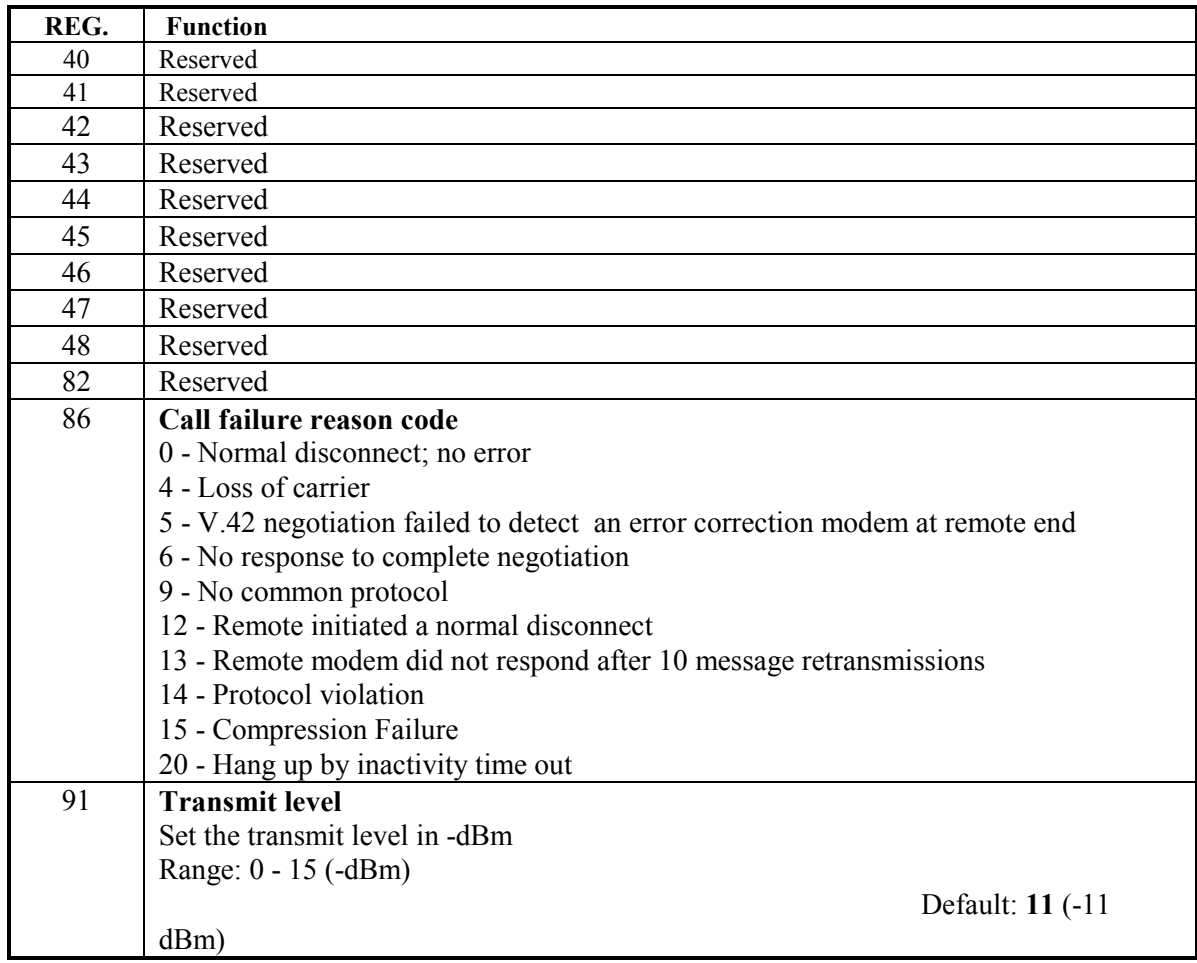

<span id="page-25-0"></span>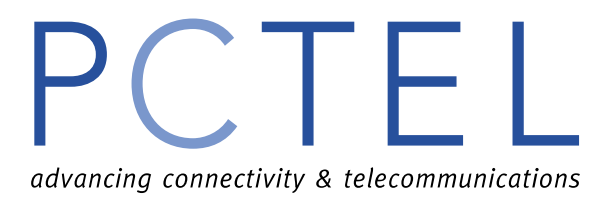

### **FAX Class 1 Command Set**

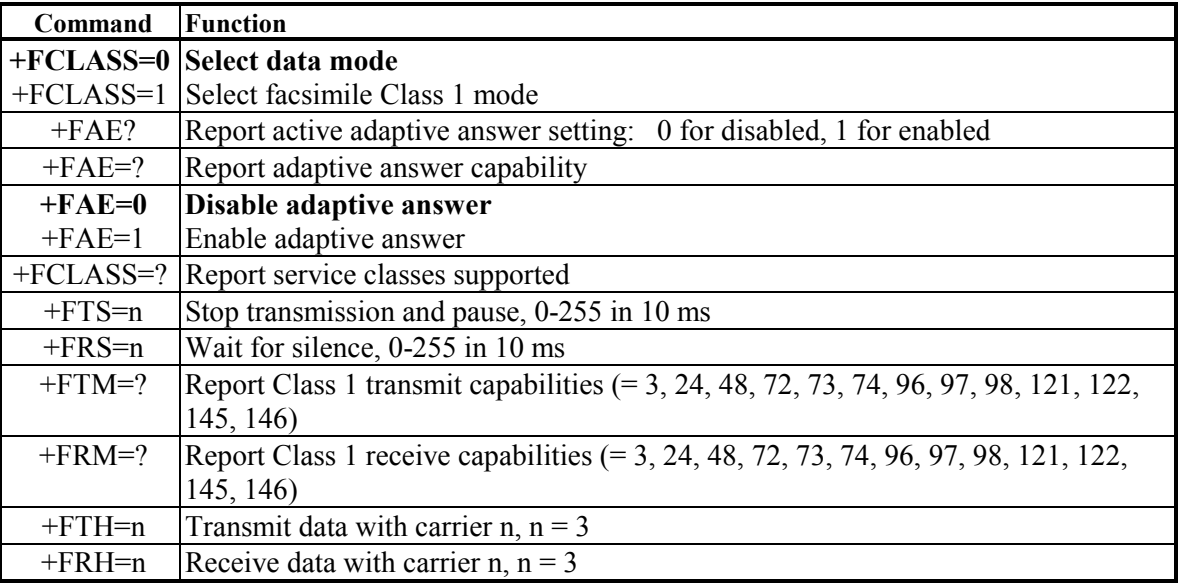

### **AT Voice Commands Summary**

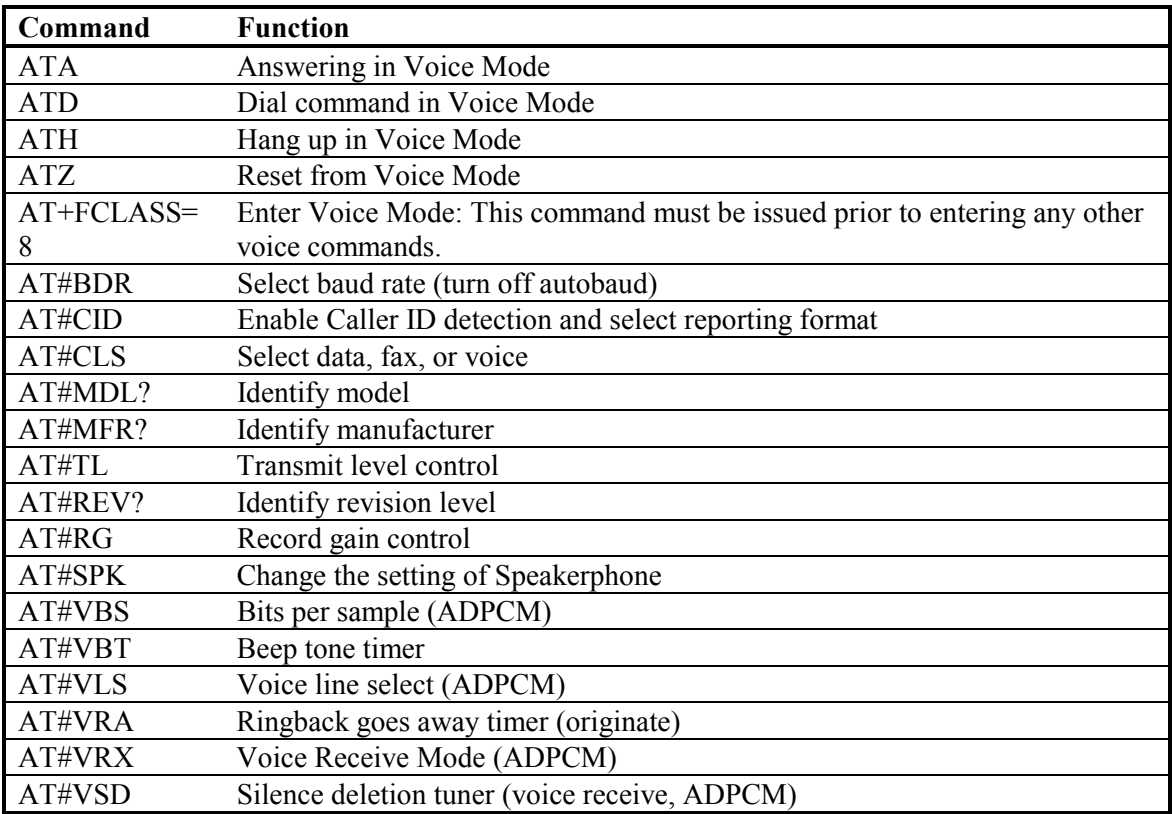

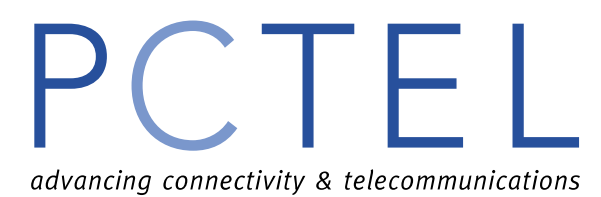

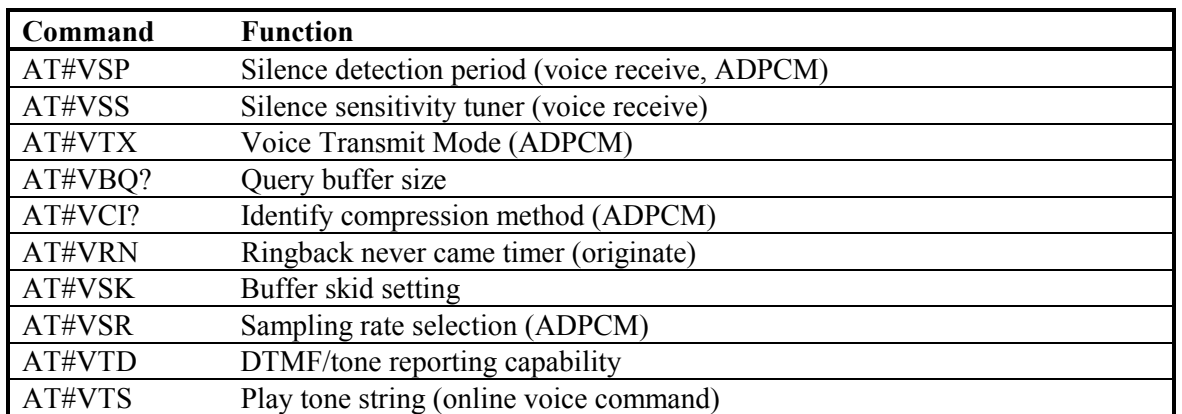

<span id="page-27-0"></span>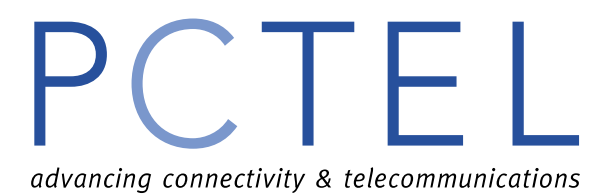

#### **AT Voice Command Descriptions**

AT FCLASS = 8 must be issued prior to entering any other voice command.

**ATA** - Answering in Voice

This command works similarly to the way it works in Data and Fax Modes.

Result Code:

VCON

**ATD** - Dial Command in Voice

This command will perform the dial action in Voice Mode.

Result Codes:

- VCON Issued in Voice Mode when the modem determines that the remote modem or handset has gone off-hook.
- NO ANSWER Issues in Voice Mode when the modem determines that the remote has not picked up the line before the S7 timer expires.

#### **ATH** - Hang Up in Voice

This command works the same as in Data and Fax modes by hanging up the phone line.

- 1. This command forces the #CLS=0, but does not destroy any of the voice parameter setting such as #VBS, #VSP, etc.
- 2. The #BDR setting is forced back to 0.

### **ATZ** - Reset from Voice Mode

This command works the same as in Data and Fax modes. In addition, it will also resets all voice related parameters to default states, forces the #BDR=0 condition, and forces the telephone line to be selected with the handset on-hook.

**+FCLASS=8 –** Enter Voice Mode

This command puts the modem into the voice mode.

**#BDR** - Select Baud Rate (Turn off Autobaud)

These commands select a specific DTE/modem baud rate.

- Parameters:  $n = 0 48$  (Baud Rate =  $n * 2400$  bps) Default: 0 Result Codes:
	- OK if n is between 0 and 48

ERROR Otherwise

Command options:

- #BDR? Return the current setting
- #BDR=? Return a message indicating the speeds that are supported
- #BDR=0 Enable autobaud detection on the DTE interface

#BDR=n Select the baud rate

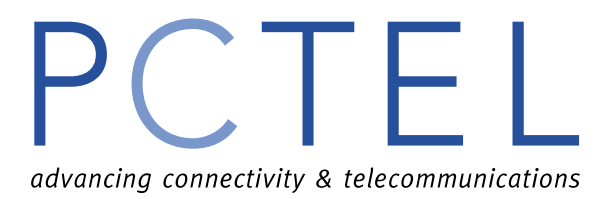

**#CID** - Enable Caller ID Detection and Select Reporting Format This command enables or disables Caller ID recognition and reporting in any mode. Parameters:  $n = 0, 1,$  or 2 Default: 0 Result Codes: OK  $n = 0, 1,$  or 2 ERROR Otherwise Command Options:  $\#CID?$  Return the current setting  $(0, 1, or 2)$ #CID=? Return the message, "0-2" #CID=0 Disables Caller ID #CID=1 Enable formatted Caller ID reporting of SDM (Single Data Message) and MDM (Multiple Data Message) packets. #CID=2 Enable unformatted Caller ID reporting. **#CLS** - Select Data, Fax, or Voice This command select Data, Fax, or Voice Mode

Parameters:  $n=0, 1, or 8$ 

Default: 0

Result Codes:

OK if  $n = 0, 1, 2,$  or 8

ERROR Otherwise

Command options:

- $\#CLS?$  Return the current setting  $(0, 1, or 8)$
- #CLS=? Return the message, "0, 1, 8"
- #CLS=0 Select Data Mode.
- #CLS=1 Select Class 1 Fax Mode.
- #CLS=8 Select Voice Mode.

**#MDL** - Identify Model

This command identifies the model number of the modem.

Command option:

#MDL? "PCT288DFV"

**#MFR?** - Identify Manufacturer

This command identifies the modem manufacturer.

Command option:

#MFR? "PCtel"

**#REV?** - Request Revision Level

This command requests the revision number of PCTEL Driver.

#REV? "PCtel 2.00"

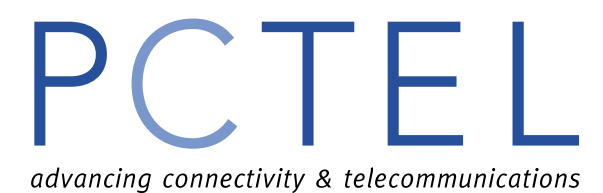

**#RG -** Record Gain Control

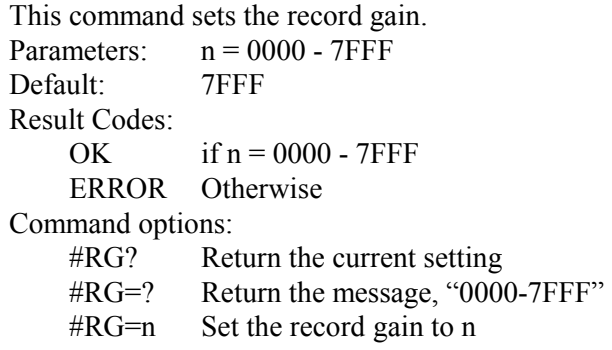

**#SPK** - Change the setting of Speakerphone This command set the parameters for speakerphone. Parameters: #SPK=<mute>, <spk>, <mic>

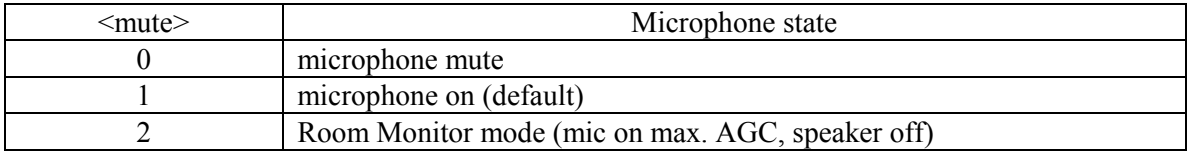

<spk> Speaker Output Level Range: 0 to 15 (speaker attenuation in 2 dB steps) Default: 5 (10 dB attenuation) Speaker mute is achieve by a value of 16

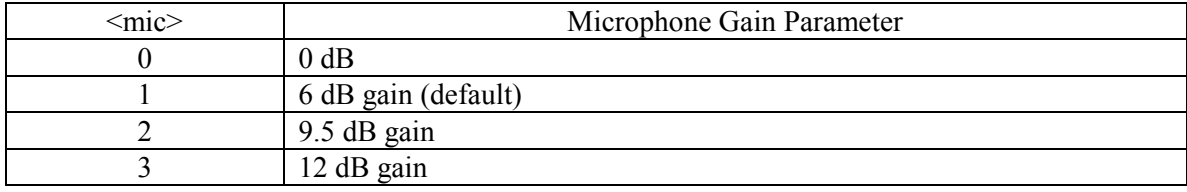

Command options:

 It is not necessary to enter all three parameters, #SPK=,<spk>,<mic> #SPK=,,<mic>

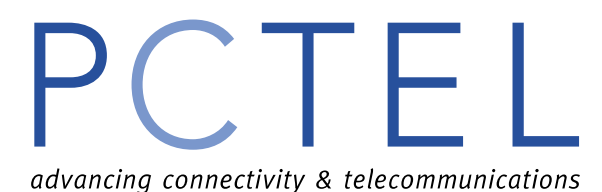

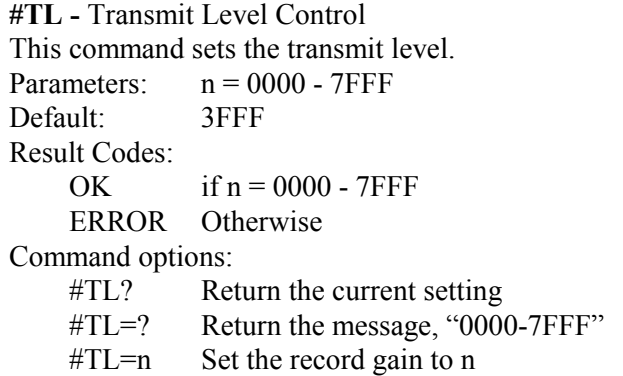

**#VBQ?** - Query Buffer Size

This command query the modem's voice transmit and voice receive buffers size. Parameters: None Command option:

#VBQ? Return the size of buffers.

#### **#VBS** - Bits Per Sample (Compression Factor)

This command selects the degree of ADPCM voice compression to be used. Parameters:  $n = 4$  (Only 4 bits per sample compression ratio is supported) Default: 4 Result Codes: OK if  $n = 4$ ERROR Otherwise Command options: #VBS? Return the current setting #VBS=? Return "4" #VBS=4 Selects 4 bits per samples. **#VBT** - Beep Tone Timer This command sets the duration for DTMF tone generation

Parameters:  $n = 0 - 40$  ( duration = n /10 seconds) Default: 10 Result Codes: OK if  $n = 0 - 40$ ERROR Otherwise Command options: #VBT? Return the current setting #VBT=? Returns the message, "0-40" #VBT=0 Disables the tone generation capability.

#VBT=n Sets tone duration

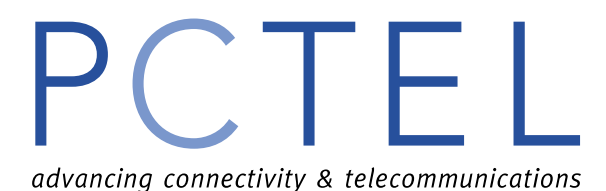

**#VCI?** - Identify Compression Method

This command identifies the compression method used by the modem.

Parameter: None

Command option:

#VCI? Returns the message, "PCTEL; ADPCM; 32"

**#VLS** - Voice Device Selection

This command select which devices is routed through the modem.

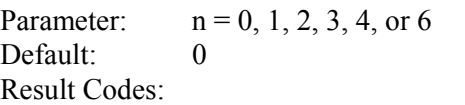

OK if  $n = 0, 1, 2, 3, 4$ , or 6

ERROR Otherwise

Command options:

#VLS? Return current setting

#VLS=? Return the device types supported by the modem.

#VLS=n Select Device Type (see table below)

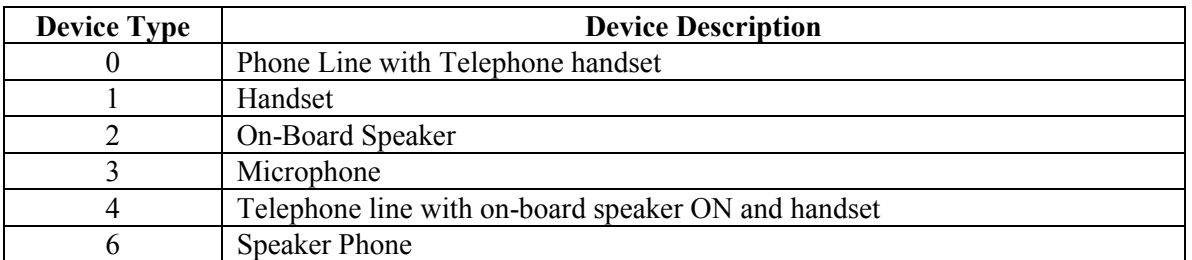

#### **#VRA** - Ringback Goes Away Timer (Originate)

When originate a voice call, this command can set the "Ringback Goes Away" timer value, an amount of time measures from when the Ringback cadence stops once detected. If Ringback is not detected within this period, the modem assumes that the remotes has picked up the line and switches to Online Voice Command Mode. Every time a Ringback cadence is detected, this timer is reset.

Parameters:  $n = 0 - 255 (0 - 25.5 seconds)$ Default: 70 Result Codes: OK if  $n = 0 - 255$ ERROR Otherwise Command options: #VRA? Return the current setting #VRA=? Return the message, "0-255" #VRA=0 Turn off the timer. The dialing modem sends VCON and enters Online Voice Command Mode after one Ringback.

#VRA=n Set the timer (timer =  $n * 0.1$  seconds)

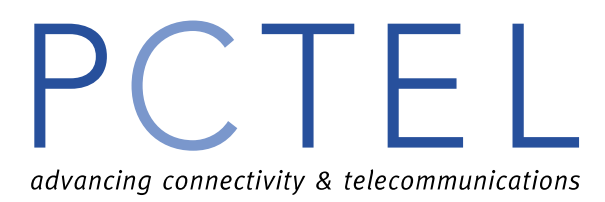

**#VRN** - Ringback Never Came Timer (Originate)

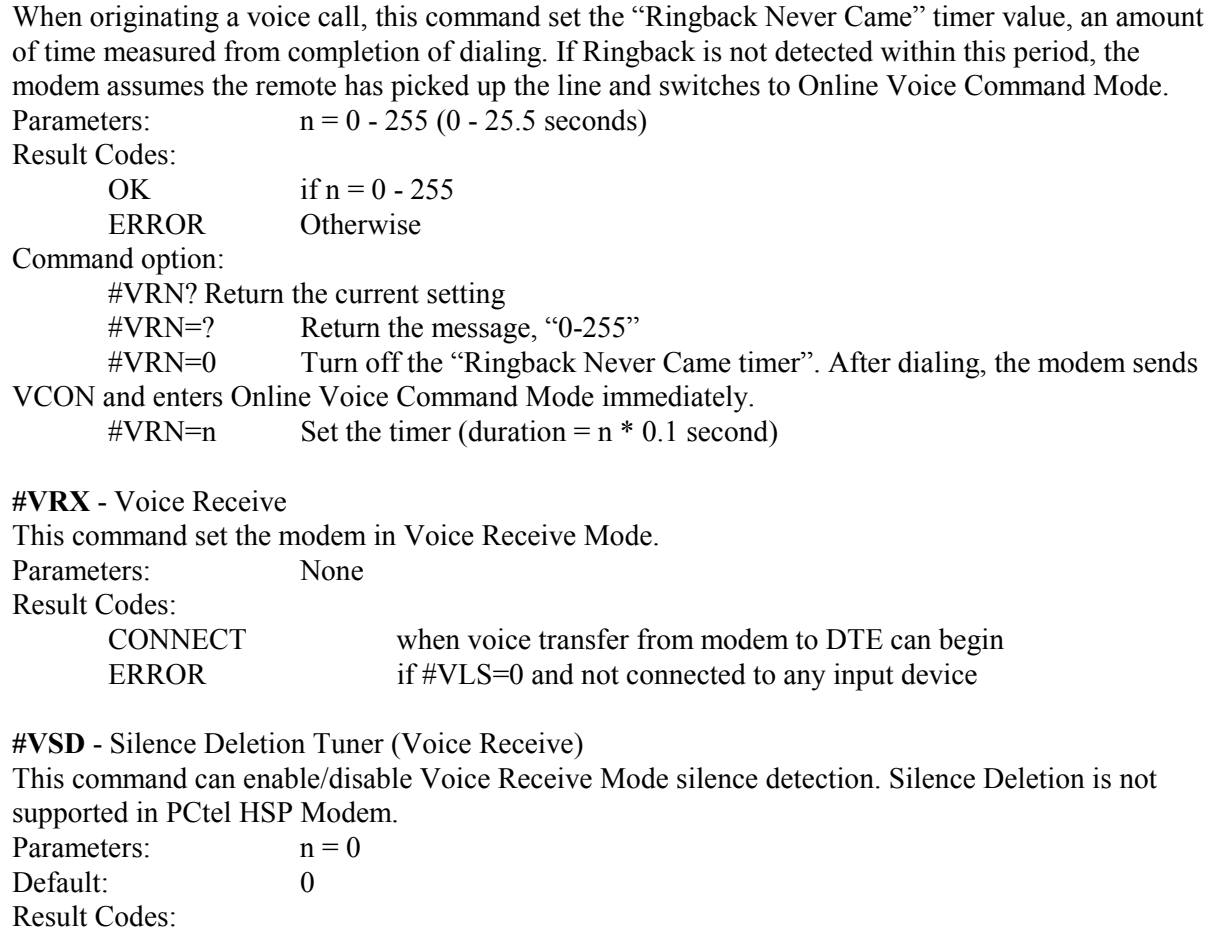

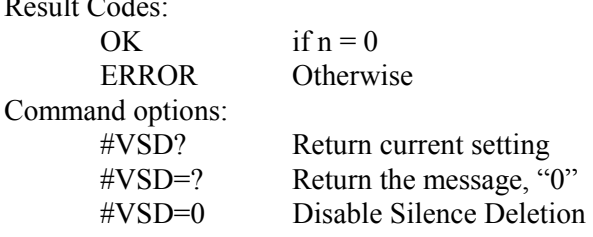

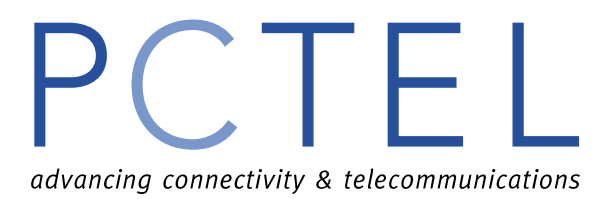

#### **#VSK** - Buffer Skid Setting

This command queries and sets the number of bytes of spare space, after the XOFF threshold is reached, in the modem's buffer during Voice Transmit Mode. This equates to the "skid" spare buffer space, or the amount of data the DTE can continue to send after being told to stop sending data by the modem, before the modem voice transmit buffer overflows.

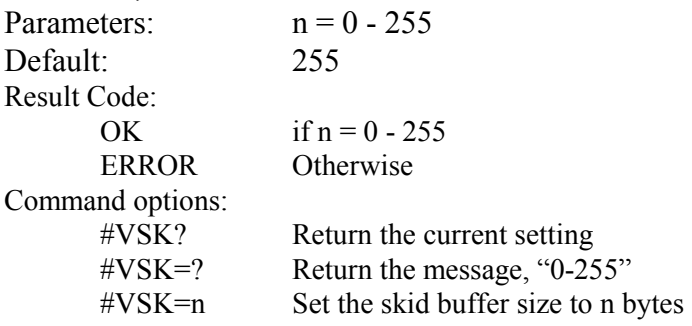

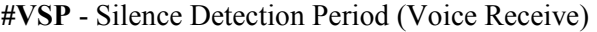

This command sets the Voice Receive Mode silence detection period value. If the modem does not receive any ADPCM data after the timer expired, it will cause the modem to send <DLE>s or  $\bigtriangleup$ DLE $\bigtriangleup$ odes.

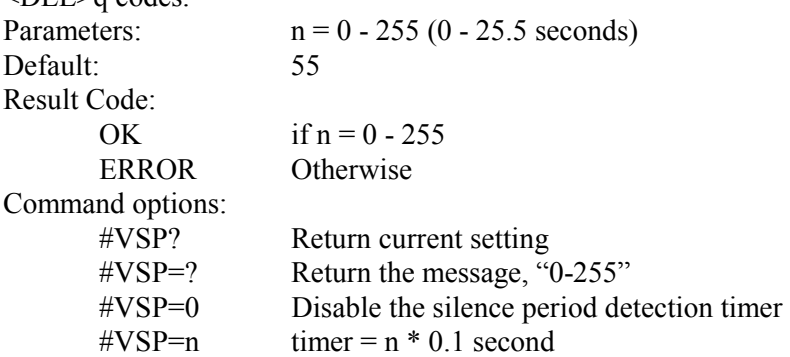

**#VSR** - Sampling Rate Selection

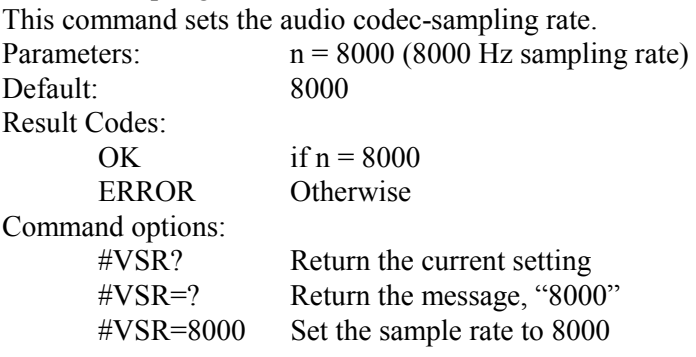

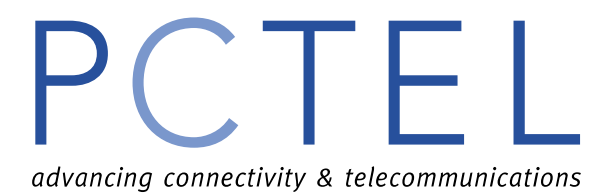

**#VSS** - Silence Sensitivity Tuner (Voice Receive)

This command set the sensitivity in Voice Receive Mode silence detection.

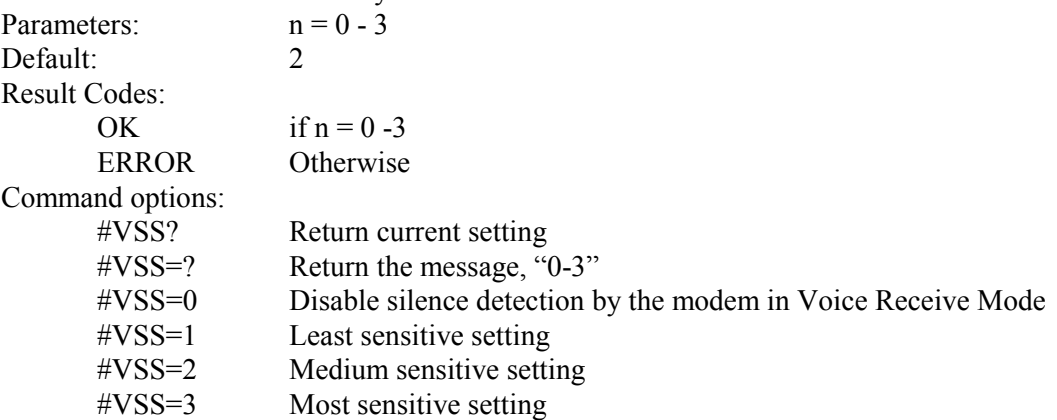

**#VTD** - Tone Reporting Capability

This command sets which types of tones can be detected and reported to the DTE via shielded codes in Voice Transmit, Voice Receive, and Online Voice Command Modes.

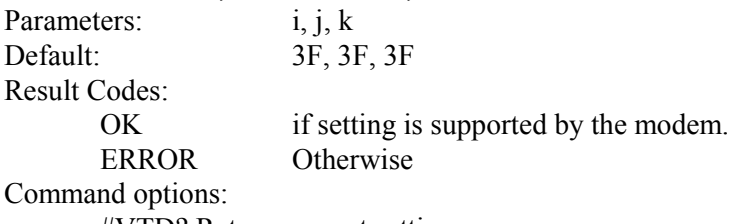

#VTD? Return current setting

#VTD=? Returns the tone reporting capabilities of the modem.

 $\#VTD=i, j,k$  Where i, j, k corresponds to the desired capabilities (see table below), i for Voice Transmit, j for Voice Receive, and k for Online Voice Command Modes.

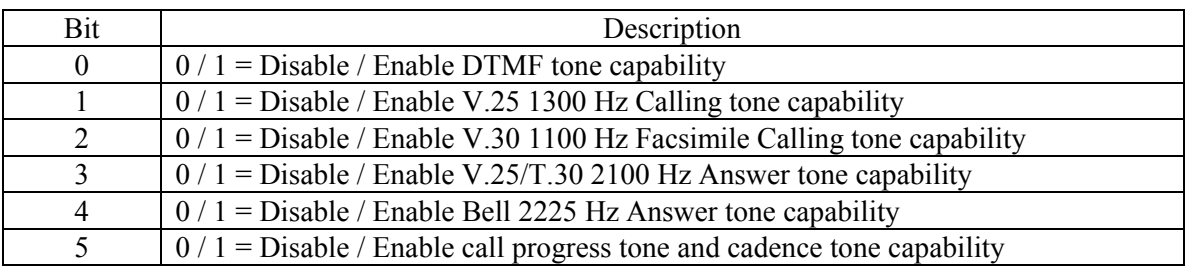

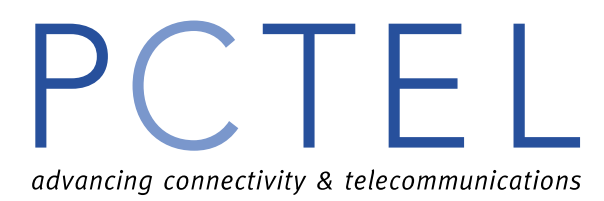

**#VTS** - Play Tone String (Online Voice Command Mode)

This command can play one or more DTMF or other tones. No key abort is allowed. Dual or Single Tones: These are represented by a substring enclosed in square brackets ("[]") within the parameter. Each such substring consists of three sub-elements corresponding to 2 frequencies in Hertz (0, or 2000-3000) and a duration (ASCII decimal in units of 100ms). Varying DTMF Digits: This is represented by a substring enclosed in curly braces ("{ }") within the parameter. Each such substring consists of two sub-elements corresponding to a DTMF digits (0-9, A-D,  $*, \#$ ), and alternate duration in units of 100ms.

Parameters: The tone generation consists of elements in a list with each element separated by commas. Result Codes:

 OK Command to play tones on currently selected device is accepted. ERROR Command was not issued in Online Voice Command Mode or string is grammatically incorrect.

#### **#VTX** - Voice Transmit

This command set the modem in Voice Transmit Mode. The #VLS command should have been previously issued correctly.

Parameters: None

Result Codes:

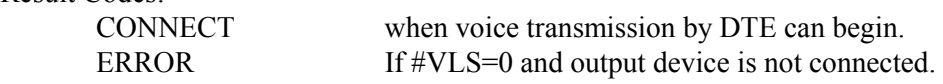

<span id="page-36-0"></span>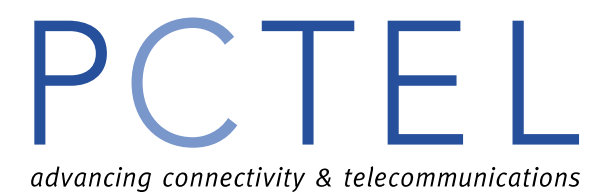

### **Shielded Codes**

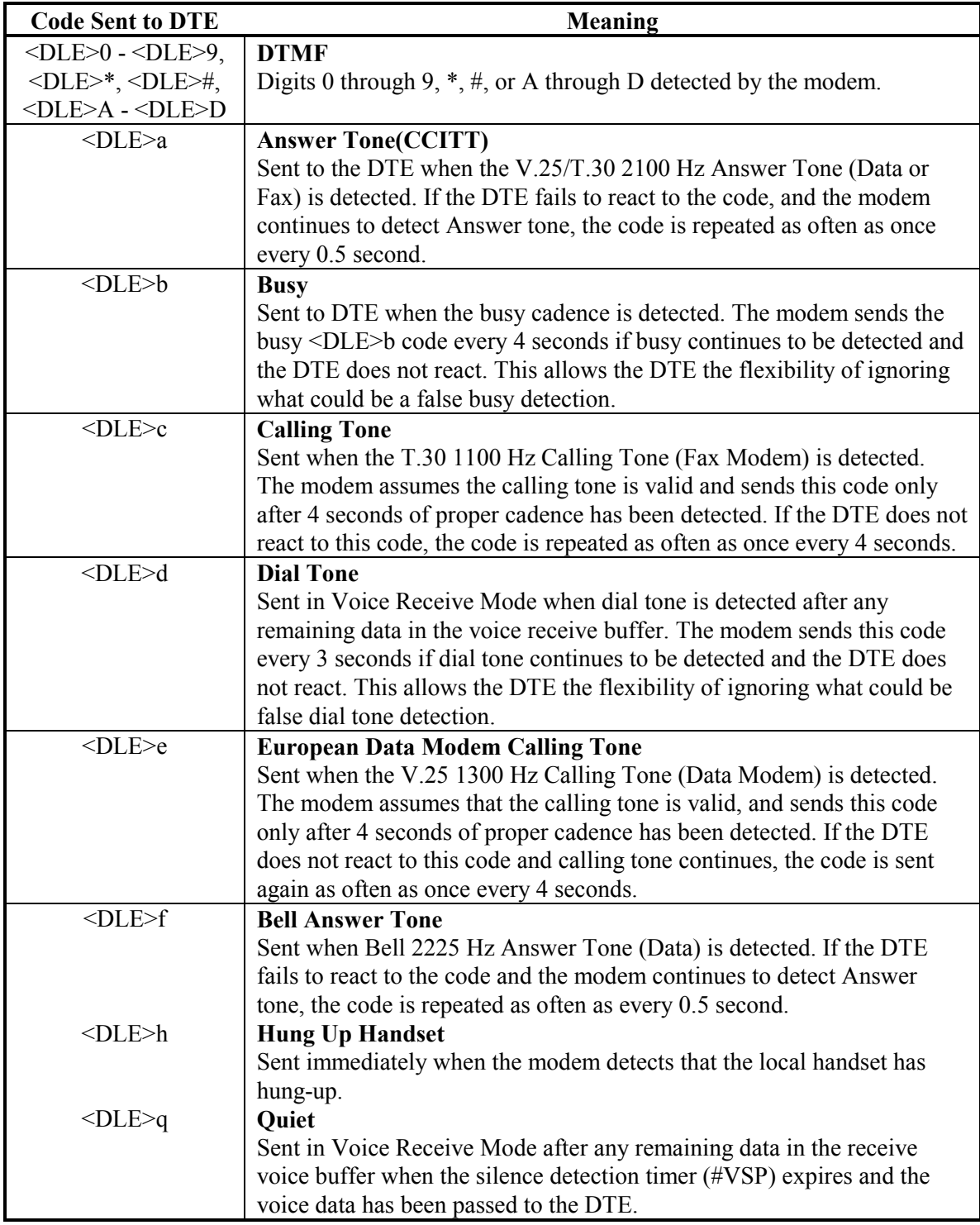

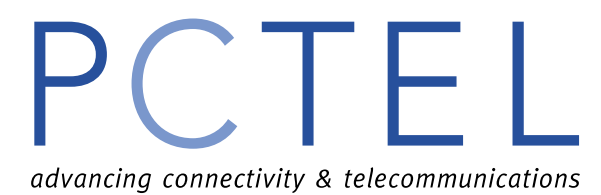

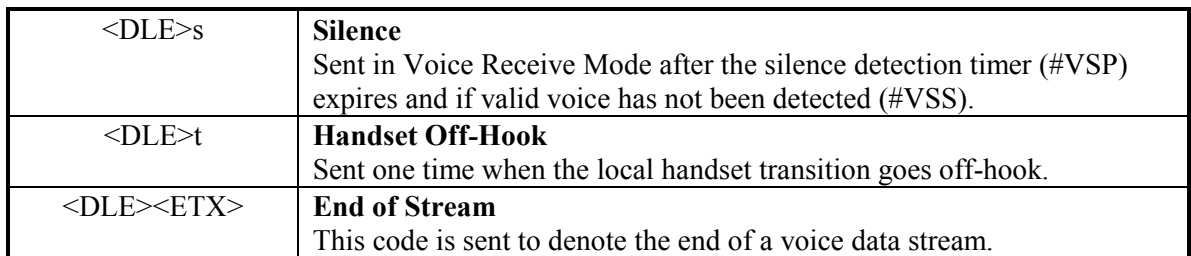

#### **Shielded Codes (Continued)**

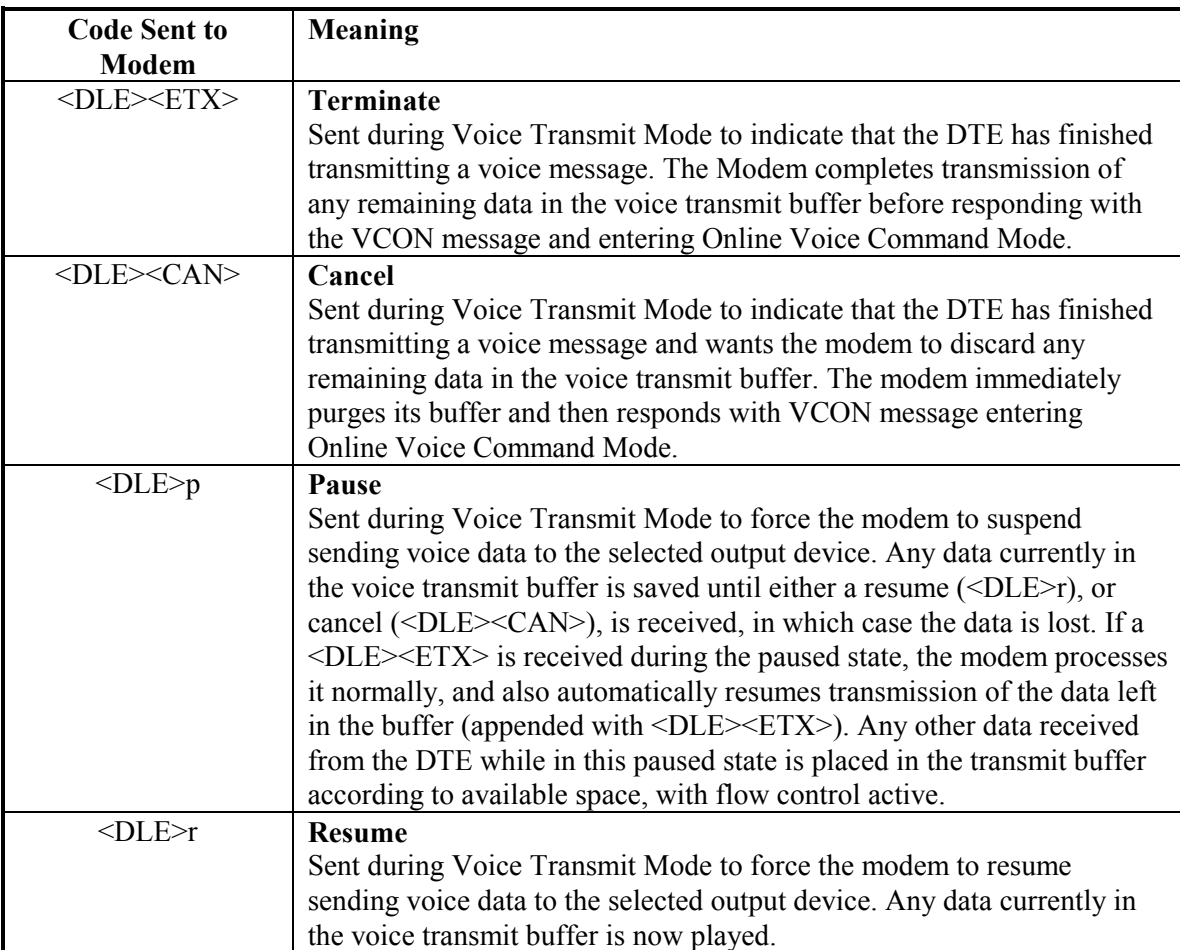

<span id="page-38-0"></span>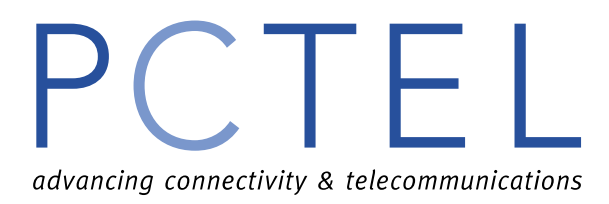

### **PTT Testing**

This facilitates testing of signal levels and provides a continuous signal when the modem is in IDLE mode. This allows the user to initiate a series of signal that are necessary for PTT approval. These signals are answer tone, carriers, modulation, and other pertinent signals. A selected test will be terminated when any keyboard character is entered. The followings are command descriptions.

Note: For DTMF, the transmit level is -10dBm for low band and -8dBm for high band, inter digit delay is fixed at 70ms. All other transmit levels are adjustable according to the setting of register S91 (from -10 to -15dBm).

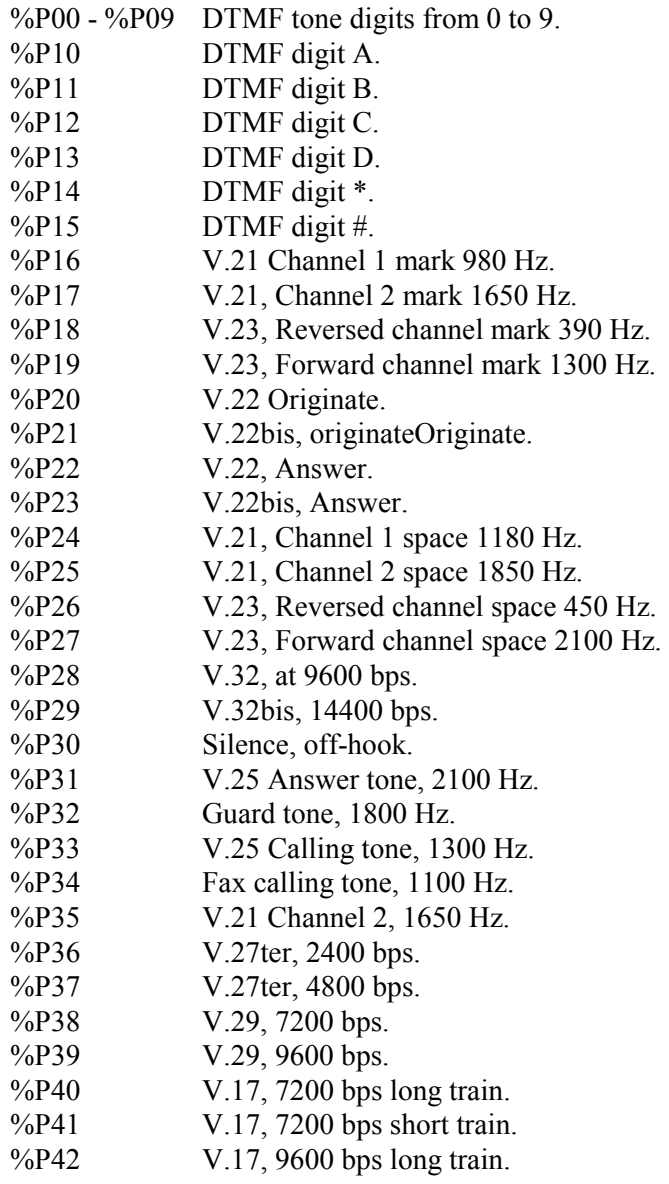

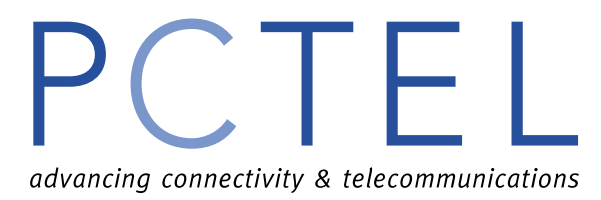

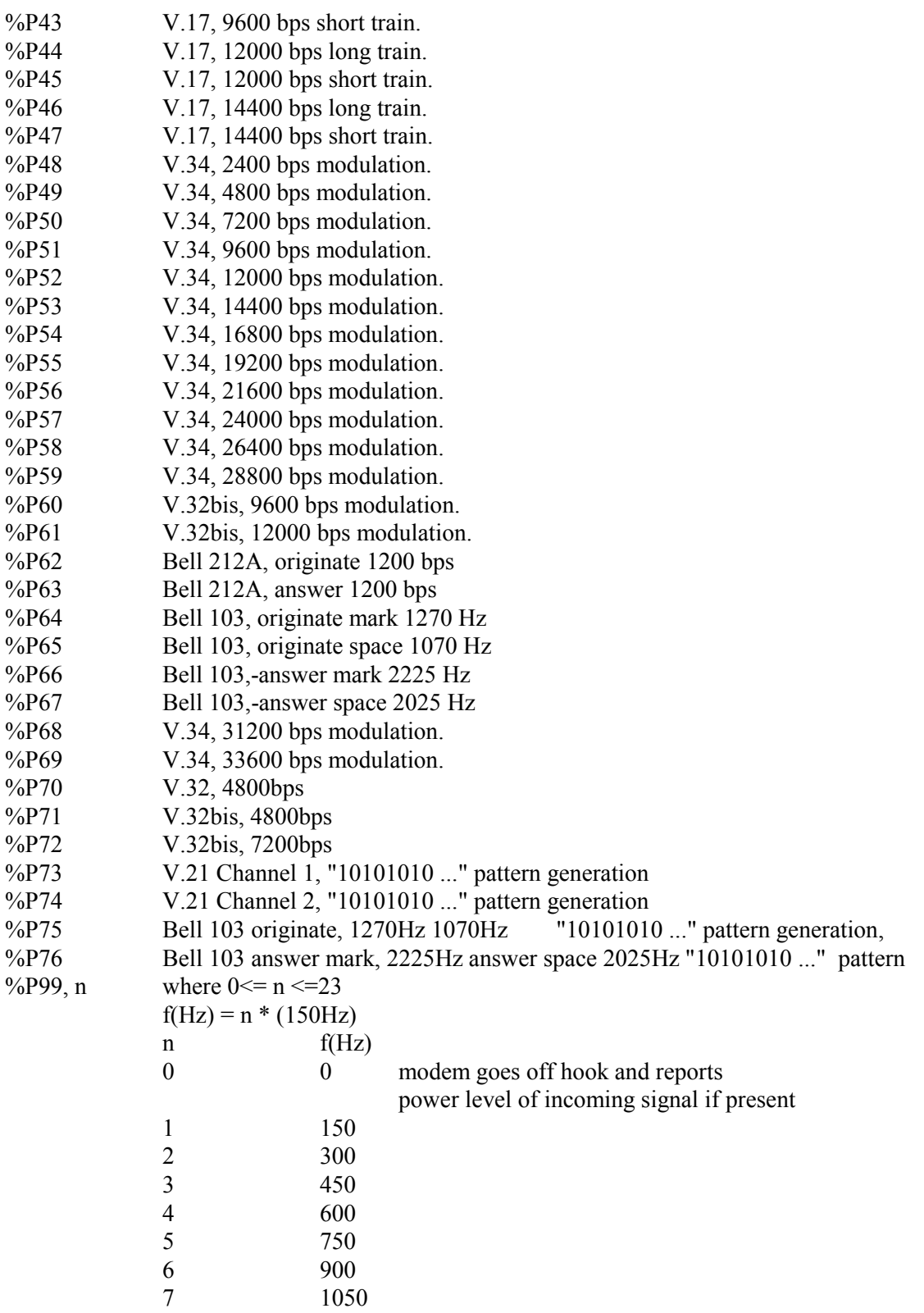

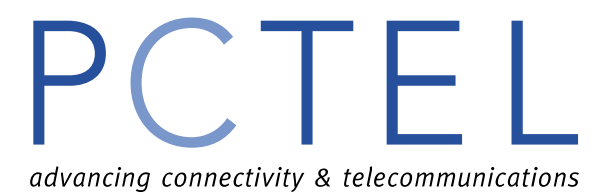

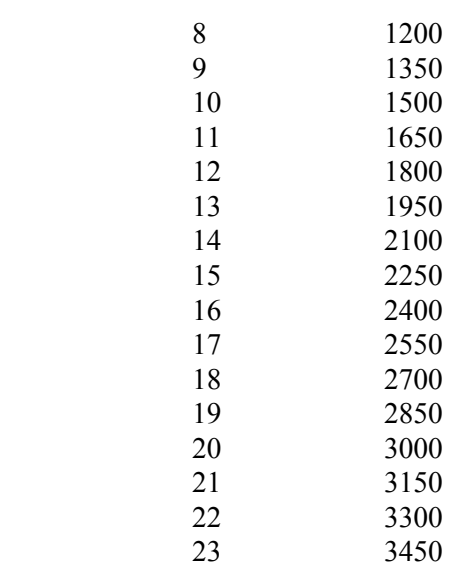

<span id="page-41-0"></span>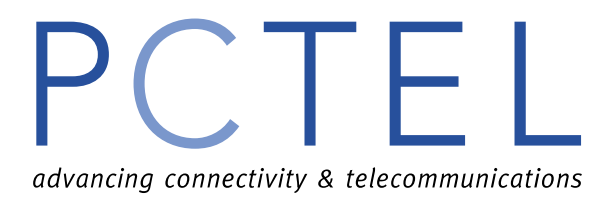

#### **Default Country Specific Profiles**

#### **JAPAN**

B0 E1 L1 M1 N1 P Q0 V1 W1 X4 Y0 &C1 &D2 &G0 &K3 &P0 &S0 &U0 &Y0 %C3

%E2 %N0 \A1 \B3 \G0 \K5 \L0 \N3 \*Q0 -V90=1

 S00=000 S01=000 S02=043 S03=013 S04=010 S05=008 S06=004 S07=055 S08=004 S09=006 S10=014 S11=075 S12=050 S13=000 S14=000 S15=000 S16=000 S17=000 S18=000 S19=000 S20=000 S21=000 S22=000 S23=000 S24=000 S25=005 S26=000 S27=000 S28=000 S29=000 S30=000 S31=000 S32=017 S33=019 S34=021 S35=000 S36=000 S37=000 S38=020 S39=000 S40=000 S41=000 S42=000 S43=000 S44=000 S45=010 S46=000 S47=000 S48=000 S82=000 S86=099 S91=015

#### **USA**

B1 E1 L1 M1 N1 T Q0 V1 W0 X4 Y0 &C0 &D0 &G0 &K3 &P2 &S0 &U0 &Y0 %C3

%E2 %N0 \A1 \B3 \G0 \K5 \L0 \N3 \*Q0 -V90=1

 S00=000 S01=000 S02=043 S03=013 S04=010 S05=008 S06=002 S07=065 S08=002 S09=006 S10=014 S11=095 S12=050 S13=000 S14=000 S15=000 S16=000 S17=000 S18=000 S19=000 S20=000 S21=000 S22=000 S23=000 S24=000 S25=005 S26=000 S27=000 S28=000 S29=000 S30=000 S31=000 S32=017 S33=019 S34=021 S35=000 S36=000 S37=000 S38=020 S39=000 S40=000 S41=000 S42=000 S43=000 S44=000 S45=010 S46=000 S47=000 S48=000 S82=000 S86=099 S91=011

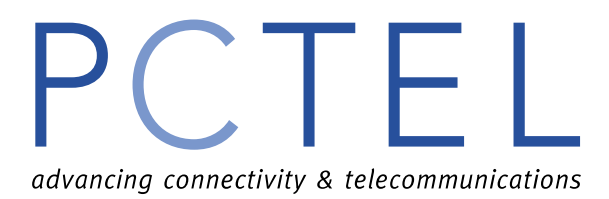

#### **KOREA**

B1 E1 L1 M1 N1 T Q0 V1 W0 X4 Y0 &C1 &D0 &G0 &K3 &P2 &S0 &U0 &Y0 %C3

%E2 %N0 \A1 \B3 \G0 \K5 \L0 \N3 \*Q0 -V90=1

 S00=000 S01=000 S02=043 S03=013 S04=010 S05=008 S06=002 S07=050 S08=002 S09=006 S10=014 S11=095 S12=050 S13=000 S14=000 S15=000 S16=000 S17=000 S18=000 S19=000 S20=000 S21=000 S22=000 S23=000 S24=000 S25=005 S26=000 S27=000 S28=000 S29=000 S30=000 S31=000 S32=017 S33=019 S34=021 S35=000 S36=000 S37=000 S38=020 S39=000 S40=000 S41=000 S42=000 S43=000 S44=000 S45=010 S46=000 S47=000 S48=000 S82=000 S86=099 S91=015

#### **CHINA**

B1 E1 L1 M1 N1 T Q0 V1 W0 X4 Y0 &C0 &D0 &G0 &K3 &P2 &S0 &U0 &Y0 %C3

%E2 %N0 \A1 \B3 \G0 \K5 \L0 \N3 \*Q0 -V90=1

 S00=000 S01=000 S02=043 S03=013 S04=010 S05=008 S06=002 S07=050 S08=002 S09=006 S10=014 S11=095 S12=050 S13=000 S14=000 S15=000 S16=000 S17=000 S18=000 S19=000 S20=000 S21=000 S22=000 S23=000 S24=000 S25=005 S26=000 S27=000 S28=000 S29=000 S30=000 S31=000 S32=017 S33=019 S34=021 S35=000 S36=000 S37=000 S38=020 S39=000 S40=000 S41=000 S42=000 S43=000 S44=000 S45=010 S46=000 S47=000 S48=000 S82=000 S86=099 S91=011

#### **CTR21 (Europe)**

B1 E1 L1 M1 N1 T Q0 V1 W0 X4 Y0 &C0 &D0 &G0 &K3 &P0 &S0 &U0 &Y0 %C3

%E2 %N0 \A1 \B3 \G0 \K5 \L0 \N3 \*Q0 -V90=1

 S00=000 S01=000 S02=043 S03=013 S04=010 S05=008 S06=004 S07=050 S08=002 S09=006 S10=014 S11=095 S12=050 S13=000 S14=000 S15=000 S16=000 S17=000 S18=000 S19=000 S20=000 S21=000 S22=000 S23=000 S24=000 S25=005 S26=000 S27=000 S28=000 S29=000 S30=000 S31=000 S32=017 S33=019 S34=021 S35=000 S36=000 S37=000 S38=020 S39=000 S40=000 S41=000 S42=000 S43=000 S44=000 S45=010 S46=000 S47=000 S48=000 S82=000 S86=099 S91=011